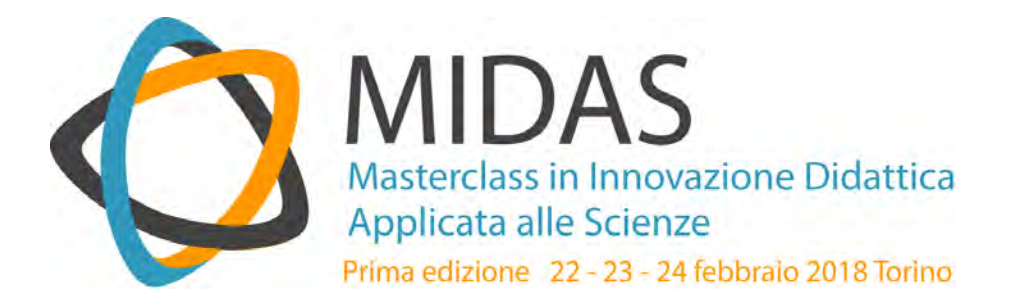

# **MIDAS 2018**

## A cura di **Giovanni Casavecchia Gianni Latini**

Un progetto realizzato da

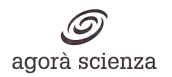

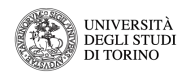

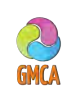

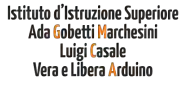

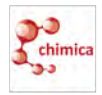

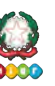

Nell'ambito del

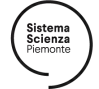

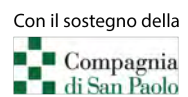

Progetto MIDAS – Masterclass in Innovazione Didattica Applicata alle Scienze Sito web: http://agorascienza.it/index.php/it/i-progetti/midas/2018 Indirizzo e-mail: midas@unito.it

Agorà Scienza – Sezione Valorizzazione della ricerca e Public Engagement della Direzione Ricerca e Terza Missione dell'Università di Torino Sito web: www.agorascienza.it

Istituto d'Istruzione Superiore Ada Gobetti Marchesini – Luigi Casale – Vera e Libera Arduino di Torino Sito web: www.gmca.gov.it

Torino, febbraio 2018

Quest'opera è assoggettata alla disciplina Creative Commons Attribution- NoDerivatives 4.0 International License (CC BY-ND 4.0) che impone l'attribuzione della paternità dell'opera, proibisce di alterarla, trasformarla o usarla per produrre un'altra opera.

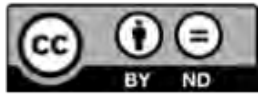

"Ogni individuo ha diritto di prendere parte liberamente alla vita culturale della sua comunità, di godere delle arti e di *partecipare al progresso scientifico ed ai suoi benefici"*

Dichiarazione Universale dei Diritti Umani (Art. 27)

## **INDICE**

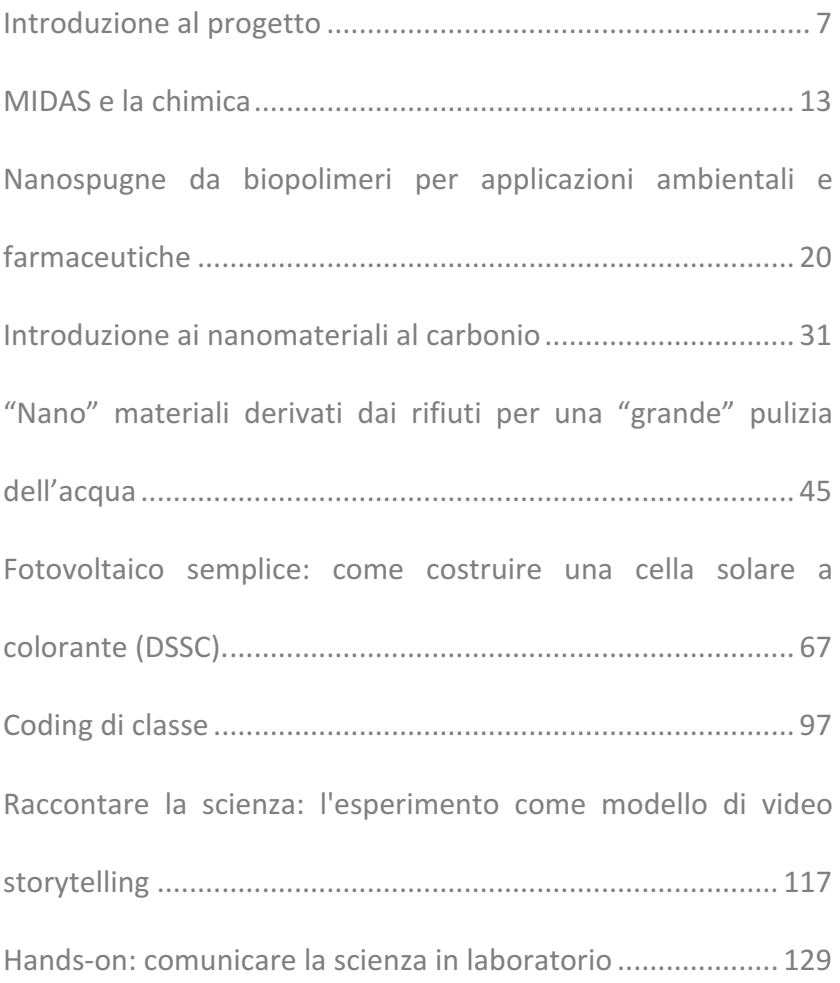

#### *MIDAS 2018*

## **Introduzione al progetto**

*di Giovanni Casavecchia e Gianni Latini*

Siamo convinti che per affrontare qualsiasi disciplina sia necessario ricorrere a quella che J. Cabrera<sup>1</sup> chiama la ragion *logopatica*. Bisogna rimettere in discussione l'idea della razionalità puramente logica, al fine di introdurre nel processo di comprensione del reale anche un elemento affettivo (o patico). È importante partire da una componente affettiva e/o emotiva per tematizzarla e contestualizzarla arrivando, successivamente, all'interpretazione puramente razionale quale chiave di lettura del mondo fenomenologico.

Pertanto, nello studio delle scienze bisognerebbe partire da un problema stimolante, ovvero emotivamente coinvolgente, per arrivare alla formulazione di una metodologia capace di riprodurre e indagare in modo controllato i fenomeni (l'esperimento). L'impatto emotivo deve essere l'elemento di partenza, deve indurre a ricercare qualcosa sul mondo e sulla natura: '...dal punto di vista logopatico, saper qualcosa non *consiste solo nell'avere delle 'informazioni'. Vuol dire anche e soprattutto essersi aperti a un certo tipo di esperienza e aver accettato di lasciarsi afferire da una cosa dall'interno della cosa*  stessa tramite un'esperienza viva, il che sianifica accettare che *parte di questo sapere non sia dicibile, non possa essere trasmesso a colui che, per un motivo o per l'altro, non sia nelle* stesse condizioni di avere le stesse esperienze' (Cabrera<sup>1</sup>).

 

<sup>1</sup> J. Cabrera, *Da Aristotele a Spielberg*, Milano: Bruno Mondadori, 2000.

Il ruolo dell'emozione, inoltre, è fondamentale per la fissazione nella memoria sia nel breve sia nel lungo termine, così come dimostrato da molteplici studi (a partire da quelli di Pavlov negli anni '20, fino alle più recenti ricerche nell'ambito delle neuroscienze).

**MIDAS** è stata ideata su questi presupposti teorici e si propone di promuovere la cultura tecnico-scientifica attraverso l'osservazione, la discussione e la condivisione di un fenomeno, facendo leva, appunto, sul fatto che l'appropriazione completa di un qualunque tema scientifico presenta anche un aspetto esperienziale: per poter comprendere a fondo una questione, cioè, bisogna anche viverla.

Nei tre giorni della Masterclass, infatti, docenti delle scuole primarie e secondarie lavoreranno gomito a gomito con scienziati e professionisti della comunicazione, condividendo esperimenti, idee e metodologie con l'obiettivo di arrivare alla progettazione di uno o più percorsi didattici replicabili e realizzabili in ogni istituto scolastico.

Per queste caratteristiche, nel panorama delle iniziative di aggiornamento della didattica delle scienze MIDAS rappresenta una proposta unica nel suo genere: combina infatti l'esperienza nel campo della ricerca di base dei propri docenti con l'esigenza di costruire conoscenza e trasmettere l'innovazione alle giovani generazioni in modo fruibile e coinvolgente, attraverso gli insegnanti che parteciperanno come "allievi" della Masterclass.

Gli obiettivi principali di MIDAS sono la valorizzazione della didattica *in* laboratorio e la formazione su strumenti idonei progettare e comunicare le scienze concentrandosi su regole e strategie, focalizzandosi sul *come* condurre queste due fondamentali attività.

Relativamente alle esperienze di laboratorio siamo partiti dalla chimica, la scienza che forse meglio collega il familiare, l'osservazione macroscopica, con il non familiare, l'osservazione di comportamenti microscopici.

Le celle fotovoltaiche a colorante, *i* Nano-materiali derivati dai *rifiuti per una grande pulizia dell'acqua*, l'*Introduzione ai Nanomateriali al Carbonio* e *le Nanospugne da biopolimeri per applicazioni ambientali e farmaceutiche*  sono temi di grande attualità, per i quali sono state messe a punto attività laboratoriali a basso costo, replicabili anche dagli studenti e dalle studentesse (in classe o in laboratorio).

I laboratori sulla didattica innovativa e la comunicazione della scienza, Raccontare la scienza: didattica e documentazione, *Hands-on: comunicare la scienza in laboratorio*  e *Il Coding di Classe,* hanno l'obiettivo di fornire agli insegnanti nuovi strumenti tramite i quali coinvolgere gli studenti e di integrare le proposte laboratoriali, valorizzando le attività di preparazione, gestione e valutazione degli esperimenti.

Il progetto rientra in quella che è definita la Terza Missione degli Atenei: essa si aggiunge ai due obiettivi fondamentali, ovvero la didattica universitaria e la ricerca. Per la sua realizzazione docenti e ricercatori, con l'aiuto di personale specializzato in comunicazione e organizzazione di eventi e progetti, si impegnano a comunicare e a divulgare la conoscenza scientifica stabilendo una relazione diretta con il territorio e con tutti i suoi attori, coniugando il trasferimento di conoscenza per l'innovazione tecnologica con la disseminazione della cultura scientifica.

In particolare MIDAS rientra nel programma di attività che Agorà Scienza, la sezione per la valorizzazione della ricerca e

per il Public Engagement della Direzione Ricerca e Terza Missione Università degli Studi di Torino, realizza nel biennio 2017/2018 nell'ambito del Sistema Scienza Piemonte con il sostegno della Compagnia di San Paolo, alla quale va il nostro sincero ringraziamento.

Vogliamo inoltre ringraziare sentitamente per il lavoro svolto con passione ed entusiasmo tutti i docenti e i ricercatori del Dipartimento di Chimica dell'Università di Torino, i professionisti della comunicazione e gli organizzatori:

Pinuccia Cerrato, Cristina Prandi, Alessandra Bianco Prevot, Giuliana Magnacca, Silvia Giordani, Stefania Lettieri, Beatrice Mautino, Francesco Trotta, Fabrizio Caldera, Fabrizio Ferrari, Umberto Mosca, Pierluigi Quagliotto e Andrea De Bortoli.

Infine, se state leggendo o leggerete questa guida, è anche grazie al prezioso contributo di Mariella Flores e Giovanni Gallo (Agorà Scienza).

Benvenuti in MIDAS 2018!

## **Giovanni Casavecchia**

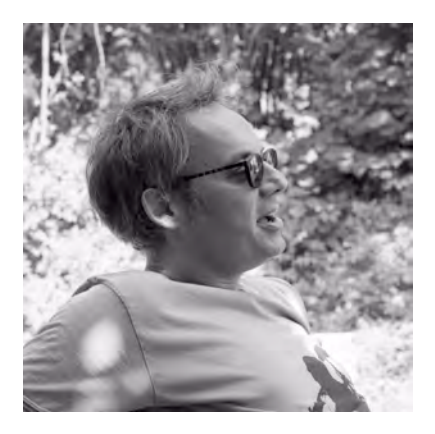

*Dal 1998 credo di fare uno dei lavori più belli e interessanti. Insegno. Chimica. Dopo alcune esperienze lavorative nel campo della ricerca medica in Svizzera e a Milano, ho iniziato, del tutto casualmente, a insegnare nelle scuole secondarie di secondo grado e da allora non ho più* 

smesso. L'insegnamento mi ha arricchito: curo testi, scrivo libri scolastici (ovviamente di chimica!) e mi dedico con altri *volenterosi colleghi alla diffusione della cultura scientifica organizzando incontri con docenti universitari, ricercatori e giornalisti del settore.* 

*Insieme ad Agorà Scienza, abbiamo pensato di creare una scuola di aggiornamento per insegnanti di ogni ordine e grado. Naturalmente una scuola che si occupa di scienza.* 

## **Gianni Latini**

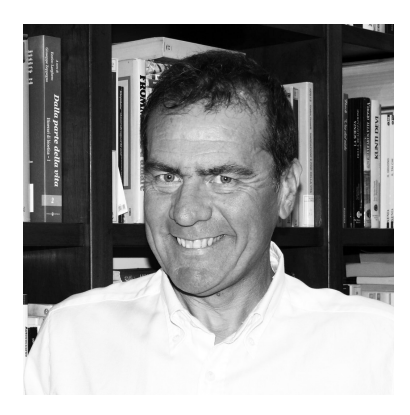

*Fisico, dal 2008 faccio parte del gruppo di lavoro di Agorà Scienza e da allora mi occupo, con sempre maggiore interesse, della progettazione e della gestione di eventi di diffusione della cultura scientifica, in particolare rivolti alle scuole.* 

*Credo che il fattore determinante per la crescita di un individuo, sia* 

*professionale che personale, sia la passione… e non necessariamente per la Scienza.* 

 $\dot{E}$  importante che si accenda una scintilla di interesse che porti *l'individuo a studiare, formarsi, impegnarsi e lavorare per*  raggiungere un obiettivo ambizioso, in qualunque campo delle *professioni, della cultura, dello sport, dell'arte o di qualunque altro settore.* 

*Sono profondamente convinto che accendere quel fuoco sia compito degli insegnanti, degli scienziati, dei ricercatori e di chi, come me, progetta e organizza la connessione tra i giovani e tutti gli altri protagonisti della cultura e dell'innovazione.*

## **MIDAS e la chimica**

*di Giuseppina Cerrato e Cristina Prandi*

Nel mese di maggio 2017, il prof. Giovanni Casavecchia propone al Dipartimento di Chimica dell'Università di Torino, coinvolgendo il vice-direttore alla ricerca prof.ssa Cristina Prandi e la prof.ssa Giuseppina (Pinuccia) Cerrato, di partecipare all'organizzazione di una "Scuola di Scienze" rivolta a insegnanti della Scuola Primaria e Secondaria di I e II grado. Abbiamo immediatamente pensato che si trattasse del "solito" corso di aggiornamento: niente di più lontano da ciò che è andato "materializzandosi" nei mesi a venire!

Nel corso di una serie di incontri organizzativi, le idee si sono concretizzate, le competenze si sono intrecciate, le sinergie si sono moltiplicate e il progetto ha preso forma, lentamente trasformandosi da un'impostazione tradizionale "frontale" ad una dinamica interattiva docenti-allievi. 

Infatti, parte del corpo docente di questa scuola (MIDAS) è costituita da ricercatori e professori universitari che presenteranno alcuni percorsi strettamente connessi con la propria attività di ricerca sperimentale, in interazione con gli insegnanti partecipanti secondo i canoni cari alle buone pratiche pedagogiche.

La sfida lanciata da Giovanni e raccolta dal Dipartimento di Chimica ha reso possibile la realizzazione di questa scuola che possiamo definire un poco *sui generis*.

Ma veniamo a noi! Il Dipartimento si presenta al pubblico della scuola MIDAS con un piccolo *excursus* tratto dall'ampia offerta di attività di divulgazione scientifica e della chimica: in particolare, attività di terza missione che nel corso degli ultimi anni ha acquisito un ruolo centrale e che impegna la maggior parte dei docenti del Dipartimento, ognuno con le proprie peculiarità.

Le attività svolte dal Dipartimento nell'ambito della terza missione possono essere riassunti a due livelli principali:

- a. valorizzazione economica della conoscenza:
- b. disseminazione culturale e sociale.

**a.** Nel primo caso, l'obiettivo è favorire la crescita economica attraverso la trasformazione della conoscenza prodotta dalla ricerca in competenze utili ai fini produttivi: in questo contesto, il Dipartimento mette a disposizione del sistema locale delle imprese e delle istituzioni pubbliche le sue competenze per affrontare problemi di ricerca applicata e tecnologica e si pone come interlocutore di qualità riconosciuta su problemi di interesse pubblico come la tutela ambientale o la salvaguardia del patrimonio culturale.

**b.** Nel secondo caso, il Dipartimento si dedica alla disseminazione e alla diffusione della cultura scientifica; in questo ambito le attività curate dal Dipartimento sono diversificate e si concretizzano in:

- iniziative di orientamento e interazione con le scuole secondarie superiori;
- organizzazione di eventi pubblici ad alto contenuto culturale;
- partecipazione ad eventi a carattere formativo e divulgativo organizzati da altri soggetti;
- attività di coprogettazione a favore degli Enti territoriali pubblici.

I temi trattati nell'ambito della scuola MIDAS partono da competenze fortemente radicate della ricerca dipartimentale e saranno incentrati sul tema delle nanotecnologie.

La data di nascita delle nanotecnologie è piuttosto recente (29 dicembre 1959) e corrisponde al giorno in cui Richard Feynmann, Premio Nobel per la Fisica nel 1965, tenne al meeting annuale del CalTech (California Institute of Technology) la celebre conferenza dal titolo "There's plenty of room at the bottom" (C'è molto spazio là sotto): in essa, lo scienziato descrisse le potenzialità legate alla manipolazione controllata delle "cose su scala piccolissima".

Agli increduli presenti Feynmann prospettò che sarebbe stato un giorno possibile condensare tutti i libri del mondo in un minuscolo opuscolo, oppure produrre PC sempre più piccoli e veloci (all'epoca una vera profezia) o, ancora, introdurre nel corpo umano microchirurghi meccanici in grado di riparare tessuti. Solo nel 1985 uno studente di Stanford (T. Newman) riuscì a riprodurre una pagina di un racconto di Charles Dickens in un'area di 6 millesimi di millimetro per lato con una tecnica di litografia da fascio di elettroni.

Ma che cosa è realmente la nanotecnologia? È ovvio che la risposta dipende dallo scienziato che vi risponderà, poiché questa disciplina copre molteplici aspetti della Scienza, alcuni anche profondamente diversi fra loro. In linea del tutto generale la nanotecnologia è l'arte di manipolare la materia su scala atomica: pertanto essa ha preso a prestito concetti da discipline come la Chimica, la Fisica e la Biologia.

In quanto tecnologia risulta essere applicazione pratica di conoscenze di base, cioè non basta operare con oggetti (atomi o molecole) di dimensione nanometrica, ma occorre essere in grado di manipolarli e collocarli dove di desidera.

Quindi, le condizioni necessarie e sufficienti per sostenere di "lavorare con le nanotecnologie" sono due: almeno una delle dimensioni spaziali in cui si opera è compresa fra 1 e 100 nm (un nanometro corrisponde a un miliardesimo di metro), mentre i materiali vengono prodotti con processi che prevedono un completo controllo delle strutture su scala molecolare che si ottengono.

In particolare, nell'ambito dell'offerta formativa della Scuola MIDAS il tema principale sarà articolato lungo due direttrici fortemente interconnesse fra loro:

- a. i nanomateriali al servizio dell'ambiente, per produrre/accumulare energia e preservare risorse;
- b. i nanomateriali in medicina e medicina/tecnologia, per costruire nuovi materiali o veicolare farmaci in modo intelligente.

Pertanto, in un contesto altamente stimolante rappresentato dai laboratori scientifici della scuola secondaria ospitante, i docenti in formazione si troveranno a sperimentare la manipolazione della materia a livello atomico o molecolare, esperienze che potranno poi trasferire, con la modalità che preferiranno (dimostrativa o partecipativa), nelle aule e nei laboratori delle proprie scuole di appartenenza.

Tutte le attività avranno luogo sotto la supervisione di alcuni ricercatori e professori del Dipartimento di Chimica, che proporranno attività fortemente legate alle proprie attività di ricerca, alla frontiera dell'innovazione in campo chimico ed in linea con i nuovi paradigmi di sostenibilità ambientale e di chimica verde. 

Si parlerà quindi di:

• produzione di sistemi di generazione di energia mediante approccio fotovoltaico e approfondimento relativo alle celle

solari sensibilizzate a colorante (Dye Sensitized Solar Cells, DSSC), basate su materiali differenti dal silicio;

- rimozione o rilascio di particolari sostanze (inquinanti o farmaci, rispettivamente) per mezzo di materiali a base di amido, derivante dalla lavorazione di prodotti vegetali con metodi fisici, che agiscono così da nano-containers;
- valorizzazione della frazione organica dei rifiuti per ottenere grandi molecole che, "legate" a materiali magnetici a base di ferro, danno origine a nano particelle in grado di purificare l'acqua;
- sintesi e manipolazione di nanomateriali a base di carbonio in tutte (o quasi!) le possibili varianti.

Le attività proposte avranno un risvolto fortemente applicativo e pratico: nonostante ciò, tutte le proposte didattiche svolte in laboratorio verranno precedute da un'introduzione relativa a chiarire il focus dei diversi argomenti, con lo scopo di introdurne i nuclei fondanti e gli eventuali ostacoli cognitivi intrinseci. Ma non va dimenticato il forte carattere divulgativo di ogni attività: il legame fra ricerca sperimentale, ricerca in didattica delle Scienze e didattica d'aula emergerà proprio grazie alla sinergia d'intenti che i *docenti-docenti* ed i *docenti*studenti sapranno mettere in atto.

In conclusione potremmo rifarci a quanto Primo Levi, chimico e scrittore, ha scritto nel libro "La Chiave a stella": <<... noi *chimici montiamo e smontiamo delle costruzioni molto piccole. Ci dividiamo in due rami principali, quelli che montano e quelli che smontano, e gli uni e gli altri siamo come dei ciechi con dita sensibili. Dico dei ciechi, perché appunto, le cose che noi manipoliamo sono troppo piccole per essere viste, anche coi microscopi più potenti; e allora abbiamo inventato diversi trucchi intelligenti per riconoscerle senza vederle."*

## **Giuseppina Cerrato**

Professore associato di Chimica Generale ed Inorganica presso il *Dipartimento di Chimica dell'Università degli Studi di Torino. Corsi di insegnamento per l'a.a. 2017-18: Fondamenti e Didattica della Chimica per il CdLM in Scienze della Formazione Primaria (sedi di Torino e Savigliano), Fondamenti di Chimica*  per il CdLM in Conservazione e Restauro di Venaria Reale, *Chimica Generale ed Inorganica per il CdL in Scienza e Tecnologia dei Materiali.* 

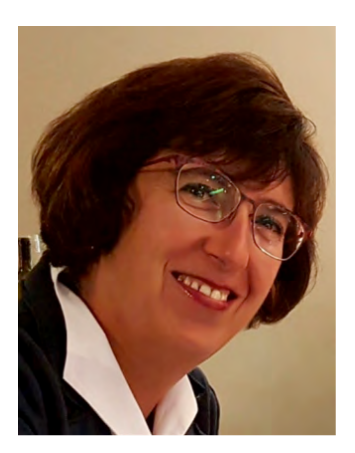

*È coautore di circa 130 pubblicazioni (Scopus: h index = 33, 3550 citazioni) su riviste internazionali e di 10 capitoli di libri dedicati allo studio di materiali ossidici nanostrutturati per possibili applicazioni in ambito biomedicale, catalitico e foto catalitico, utilizzando la microscopia elettronica in trasmissione le spettroscopie FTIR-Raman e UV-Vis quali tecniche di indagine.* 

*È anche autrice/curatice di circa 25 pubblicazioni rivolte alla ricerca in Didattica della Chimica e delle Scienze ed alla disseminazione della Chimica "con buone pratiche didattiche".*

## **Cristina Prandi**

*Professore Ordinario di Chimica Organica presso il Dipartimento di Chimica dell'Università di Torino, dove ricopre il ruolo di*  vicedirettore per la ricerca; *i* suoi interessi principali sono legati *allo sviluppo di metodologie sintetiche innovative e alla sintesi di composti bioattivi. Negli ultimi anni ha svolto attività di* 

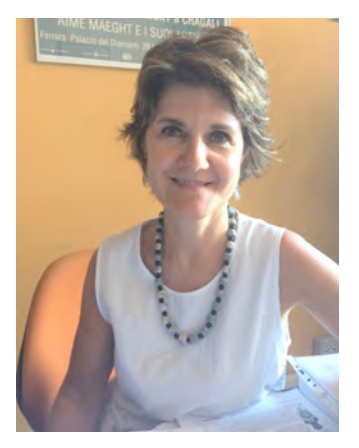

*ricerca sulla sintesi di fitormoni (Strigolattoni) concentrandosi sugli studi di relazione struttura-attività e sulla progettazione di derivati bioattivi e sullo sviluppo di molecole marcate fluorescenti. Recentemente, ha anche svolto ricerche sull'uso degli analoghi di molecole naturali per la loro attività antitumorale. Nel 2013 insieme a colleghi* 

*dell'Università di Torino, ha fondato uno spin-off accademico di nome Strigolab srl, per la sintesi e commercializzazione di fitormoni.* 

*È stata coordinatore di una COST Action dedicata agli Strigolattoni.* È stata invitata a tenere conferenze in diversi *incontri scientifici.* È autrice di 98 pubblicazioni scientifiche, 3 *brevetti, 2 capitoli di libri, editore di 3 numeri speciali e di 80 comunicazioni in congressi nazionali e internazionali.*

# **NANOSPUGNE DA BIOPOLIMERI PER APPLICAZIONI AMBIENTALIE FARMACEUTICHE**

## **AUTORI**

## **Prof. Francesco Trotta**

## **Dott. Fabrizio Caldera**

Dipartimento di Chimica

Università di Torino

#### **Introduzione**

I polimeri sono molecole costituite dalla molteplice (poli) ripetizione di unità di base (monomeri). Poiché il numero di monomeri nella catena del polimero è spesso molto elevato, i polimeri sono sempre caratterizzati da un elevato peso molecolare e mostrano proprietà e comportamenti unici: formano soluzioni viscose, hanno un comportamento elastico, sono molto resistenti anche se molto leggeri, sono economici e incredibilmente versatili, etc.

I polimeri possono essere classificati in diversi modi, ma per la nostra esperienza è bene ricordare che essi si possono presentare come una catena lineare, ramificata oppure addirittura avere le varie catene interconnesse e quindi formare un reticolo. In quest'ultimo caso il materiale che si produce è di fatto un'unica gigantesca molecola e tra le varie proprietà caratteristiche, la **completa insolubilità** in tutti i solventi è quella principale e di nostro interesse.

 $\bigcirc$  c oh

 **Polimero lineare**

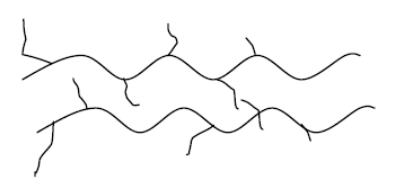

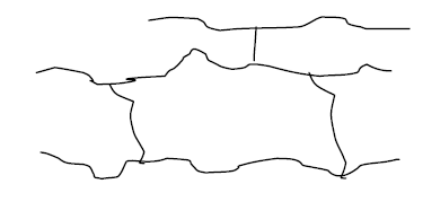

Polimero ramificato

Polimero reticolato

Molti polimeri commerciali (polietilene, polipropilene, polistirene, etc.) sono di derivazione del petrolio ma i polimeri sono largamente diffusi in natura: cellulosa nelle piante e nel cotone, amido nel frumento e nelle patate, proteine nelle cellule, DNA ed RNA nel materiale genetico degli organismi viventi. 

Negli ultimi anni per motivi economici e ambientali, l'industria si sta rivolgendo sempre di più verso l'utilizzo di biopolimeri per la produzione di numerosissimi derivati di largo impiego. Uno dei principali polimeri naturali utilizzati è l'amido, che troviamo in moltissime piante e in grande quantità nelle patate, frumento, riso, mais e piselli. Dall'amido, tramite processi fisici, chimici ed enzimatici, si possono ottenere molti derivati tra cui maltodestrine e ciclodestrine che sono la base per la nostra esperienza. Queste ultime sono solubili in acqua ma una volta sottoposte a una reazione di reticolazione daranno luogo a derivati insolubili con proprietà particolari denominate **nanospugne**, in grado di assorbire e/o rilasciare diversi principi attivi.

#### **Attuatori e destinatari**

L'esperienza può essere modulata a vari livelli di conoscenza e preparazione scientifica.

**Scuola primaria** di base: le nanospugne reperite dall'Università oppure preparate da studenti della scuola superiore o dagli insegnanti, possono essere utilizzate come assorbitori di acqua. **Scuola media**: le nanospugne, reperite come sopra, possono essere utilizzate, oltre al caso precedente, anche in applicazioni di decontaminazione di acque inquinate da metalli pesanti, per esempio il rame(II) e alcuni coloranti.

**Scuola secondaria**: in questo caso gli allievi possono sintetizzare vari tipi di nanospugne, eseguire una caratterizzazione chimico fisica dei materiali ottenuti e oltre ai  punti precedenti procedere a una prova di rilascio di un principio attivo.

#### **Basi teoriche**

L'esperienza si basa sulla produzione di un materiale iperreticolato, partendo da alcuni derivati naturali dell'amido per reazione con agenti reticolanti non tossici. Di fatto la reazione coinvolta è una reazione di polimerizzazione per condensazione (polimerizzazione a stadi) in modo simile alla formazione del famoso PFT:

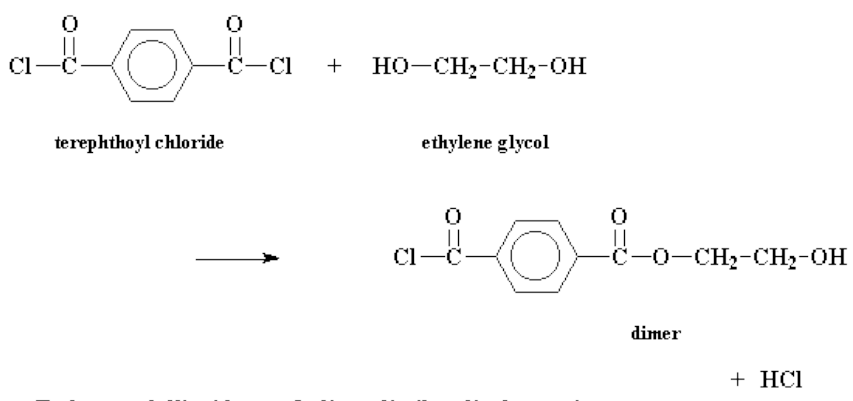

Il cloruro dell'acido tereftalico e l'etilenglicole reagiscono per form are un dimero estere

Più in dettaglio, i gruppi ossidrilici della maltodestrina o della ciclodestrina reagiscono con la funzione acida dei reticolanti (acido citrico o dianidride piromellitica) dando luogo ad una struttura poliestere reticolata come si evince dalla figura seguente (Figura 1).

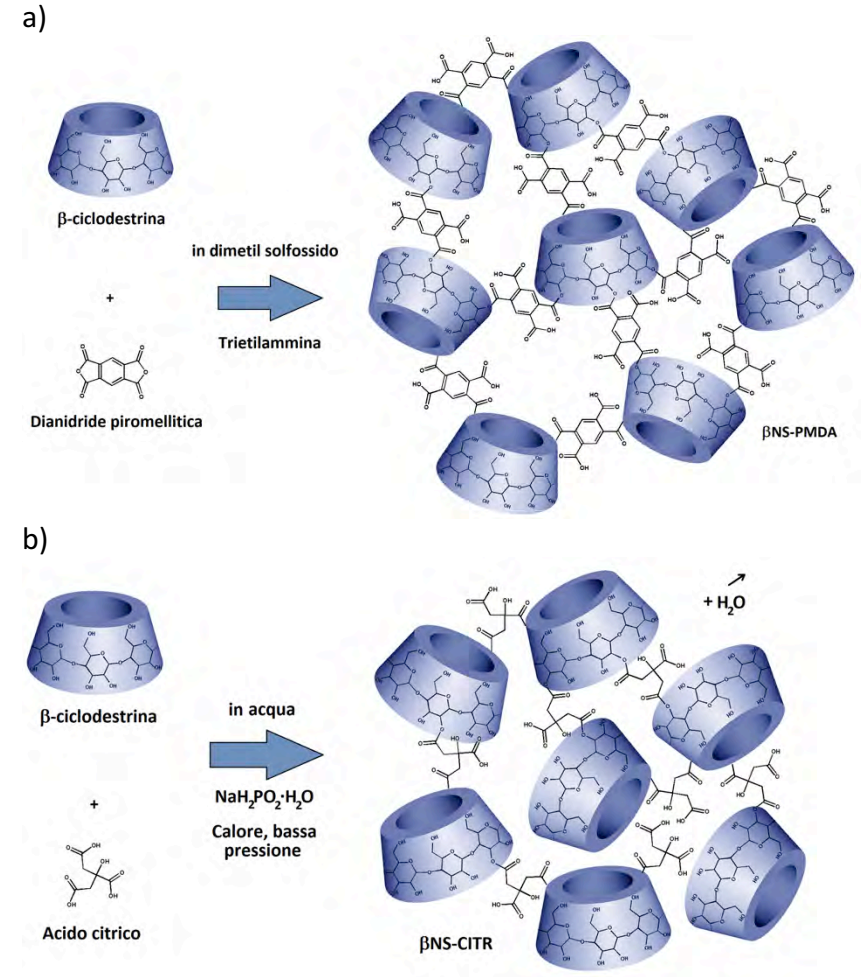

*Fig.1 Rappresentazione schematica delle reazioni di sintesi di una nanospugna piromellitica (a) e di una nanospugna citrica (b), a base di βciclodestrina.*

Variando il tipo di reticolante, il rapporto di reticolazione e le condizioni di reazione si possono ottenere nanospugne con caratteristiche differenti e di diverso impiego.

## **Materiali e attrezzature**

Per eseguire le esperienze sono necessari i seguenti reattivi:

- Maltodestrina Linecaps (Roquette Italia)
- Beta-ciclodestrina (Roquette Italia)
- Acido citrico
- Sodio ipofosfito monoidrato
- Dimetil solfossido
- Trietilammina
- Anidride piromellitica
- Blu di metilene
- Solfato di Rame.5H<sub>2</sub>O
- Melatonina
- Acqua deionizzata

### **Strumentazione necessaria**

- Cappa di aspirazione
- $\bullet$  Stufa sotto vuoto
- Agitatore magnetico
- Vetreria di laboratorio
- Rotavapor
- $\bullet$  Bilancia analitica
- Micropipette automatiche
- Se possibile, FT-IR per analisi di solidi, spettrofotometro UV/vis, HPLC/UV-vis

#### **Descrizione delle esperienze**

#### 1 - Sintesi di nanospugne di beta-ciclodestrina reticolate con **acido citrico**

4,000 g di β-ciclodestrina (essiccata in stufa per almeno una notte a 80 °C) vengono solubilizzati in 20 mL di acqua deionizzata in un vial da 40 mL. Successivamente, si aggiungono 0,747 g di ipofosfito di sodio monoidrato e 2,708 g di acido

#### 26 *MIDAS 2018*

citrico. La soluzione ottenuta viene versata in un becher da 1 L e riscaldata in stufa, a pressione minima, per 1 h a 140 °C e per ulteriori 4 h a 100  $^{\circ}$ C. Al termine, la nanospugna viene frantumata con una spatola e macinata in un mortaio. La polvere ottenuta viene agitata in un eccesso di acqua deionizzata (circa 600 mL in una bottiglia da 1 L). Dopo alcuni minuti, l'agitazione viene interrotta e la nanospugna lasciata decantare. Si sostituisce il surnatante con nuova acqua deionizzata e si ripete il ciclo di lavaggio, fin qui descritto, altre quattro volte. Successivamente, la nanospugna viene recuperata per filtrazione sottovuoto in imbuto di Buchner. Per eliminare l'eccesso di acqua assorbito dalla nanospugna si esegue un risciacquo finale con acetone. Infine, la nanospugna viene rimossa dall'imbuto e lasciata ad asciugare all'aria per alcuni giorni.

#### **2 - Sintesi di nanospugne di Linecaps reticolate con acido**  citrico.

Si segue la medesima procedura descritta sopra, al punto 1, semplicemente sostituendo 4,000 g di Linecaps (essiccato in stufa per almeno una notte a 80 °C) alla β-ciclodestrina.

#### **3 - Sintesi di nanospugne di beta-ciclodestrina reticolate con dianidride piromellitica**

4.886 g di β-ciclodestrina (essiccata in stufa per almeno una notte a 80 °C) vengono solubilizzati in 20 mL di dimetil solfossido all'interno di un pallone da 100 mL. Successivamente, si introducono 5 mL di trietilammina e 3,756 g di dianidride piromellitica. In pochi secondi, la reazione di polimerizzazione porta alla formazione di un gel rigido. Nei giorni successivi, il gel viene rotto con una spatola, frantumato in un mortaio ed agitato in un eccesso di acqua deionizzata (circa 600 mL in una bottiglia da 1 L). Dopo alcuni minuti, l'agitazione viene interrotta e la nanospugna lasciata

#### *NANOSPUGNE* 27

decantare. Si sostituisce il surnatante con nuova acqua deionizzata e si ripete il ciclo di lavaggio, fin qui descritto, altre quattro volte. Successivamente, la nanospugna viene recuperata per filtrazione sottovuoto, in imbuto di Buchner. Per eliminare l'eccesso di acqua assorbito dalla nanospugna si esegue un risciacquo finale con acetone. Infine, la nanospugna viene rimossa dall'imbuto e lasciata ad asciugare all'aria per alcuni giorni.

#### **4 - Sintesi di nanospugne di Linecaps reticolate con dianidride piromellitica**

Si segue la medesima procedura descritta sopra, al punto 3, semplicemente sostituendo 4,886 g di Linecaps (essiccato in stufa per almeno una notte a 80 °C) alla β-ciclodestrina.

#### **5 - Prove di assorbimento di acqua con nanospugne**

100 mg di nanospugna vengono pesati in un vial da 7 mL. Mantenendo il vial sul piatto della bilancia analitica, si aggiunge acqua deionizzata (una goccia alla volta) e si osserva la formazione di un idrogel rigido. L'aggiunta di acqua viene interrotta quando il gel passa da rigido ed immobile a fluido. Il peso totale di acqua aggiunta viene registrato ed utilizzato per il calcolo dell'assorbimento percentuale, attraverso la seguente formula:

Assorbimento di acqua (%) =  $\frac{peso \text{ acqua assorbita (mg)}}{peso \text{ iniziale della nanospugna(mg)}} * 100$ 

**6** -Prove di assorbimento di catione Rame (II) con nanospugne In un matraccio da 100 mL, si prepara una soluzione acquosa di solfato di rame (II) con concentrazione di ioni Cu(II) pari a 1000 ppm. Da tale soluzione madre si preparano, mediante diluizione, almeno 8 soluzioni a concentrazione nota e compresa tra 1 e 100 ppm, da utilizzare come standard per la costruzione di una retta di taratura allo spettrofotometro UV-

#### 28 *MIDAS 2018*

vis (l'assorbanza delle soluzioni sarà registrata alla lunghezza d'onda di 810 nm). Mediante diluizione 1:10 della soluzione madre, si preparano inoltre 25 mL di una soluzione a concentrazione di 100 ppm da utilizzare per le prove di assorbimento di rame da parte della nanospugna. 5 mL della soluzione appena preparata vengono introdotti in una provetta da centrifuga da 12 mL. Successivamente si aggiungono 100 mg di nanospugna e si agita con ancoretta magnetica. A tempi prefissati (dopo 10 min, 1 h e 4h dall'inizio dell'agitazione), si centrifuga la dispersione a 4000 rpm per 10 minuti. Successivamente, si preleva con pipetta Pasteur circa 1 mL di surnatante e lo si analizza nello spettrofotometro. Dopo registrazione dell'assorbanza a 810 nm si rintroduce nella provetta il campione prelevato e si continua con l'agitazione sino al prelievo successivo. Mediante la retta di taratura, precedentemente costruita, si quantifica l'assorbimento di ioni Cu(II) nel tempo.

#### **7 - Prove di adsorbimento di un colorante con nanospugne**

Si procede come descritto al punto precedente, sostituendo al solfato di rame un colorante organico, come ad esempio blu di metilene. Nel caso del blu di metilene, l'assorbanza sarà registrata a 670 nm e la retta di calibrazione sarà possibilmente costruita nell'intervallo compreso tra 0,1 e 10 ppm. La soluzione di blu di metilene da usare per le prove di adsorbimento con le nanospugne ha concentrazione di 10 ppm.

#### **8 - Prove di rilascio di un principio attivo (melatonina) incapsulato in nanospugne**

100 mg di nanospugna caricata con il principio attivo sono agitati, con ancoretta magnetica, in 5 mL di un opportuno solvente all'interno di una provetta da centrifuga da 12 mL. Dopo tempi prefissati (10 min, 30 min, 1 h, 2 h, 3 h, 4 h, 5 h, 6 h,  $7 h$ ,  $22 h$ ,  $24 h$ ,  $26 h$ ,  $48 h$ ), la dispersione viene centrifugata

#### *NANOSPUGNE* 29

(4000 rpm per 10 min). Al termine della centrifugazione, 1 mL di surnatante viene prelevato per quantificazione della concentrazione di principio attivo rilasciato dalla nanospugna, mediante spettroscopia UV-vis oppure in HPLC/UV-vis (con taratura esterna, come descritto al punto 6) e sostituito con 1 mL di solvente puro. Dopo di che, si continua l'agitazione della dispersione fino al prelievo successivo. La cinetica del rilascio può essere osservata, ponendo in grafico i rilasci cumulativi (asse  $y$ ) in funzione del tempo (asse  $x$ ).

## Tempistiche globali e stima dei costi di realizzazione **a scuola**

Le attività richiedono tempi diversi, a seconda del livello delle esperienze e degli studenti: 2/3 ore per le scuole elementari, 4/5 ore per le scuole medie ed almeno 8 ore per le scuole superiori. Il costo previsto per esperienze dimostrative di gruppo per i reagenti richiesti 350-450 Euro.

Le esperienze hanno una bassissima pericolosità. Nel caso si volessero evitare i solventi organici le stesse potrebbero essere ridotte allo studio delle Esperienze di sintesi 1 e 2.

#### **Francesco Trotta**

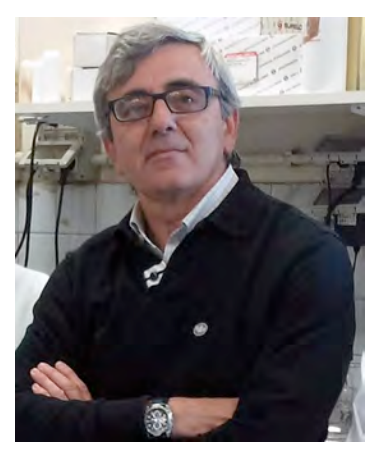

*Francesco Trotta si è laureato in Chimica nel 1982 presso l'Università degli Studi di Torino. Nel 1987 ha conseguito il titolo di Dottore di Ricerca in Scienze Chimiche. Dopo un breve periodo di ruolo nelle scuole superiori diventa ricercatore in chimica industriale nel 1990, presso il dipartimento di Chimica IFM dell'Università di Torino. Attualmente ricopre il ruolo di* 

*professore ordinario in chimica industriale presso il Dipartimento di Chimica dell'Università di Torino.*

*Dal 2001 è anche ricercatore associato presso l'Istituto per le Tecnologie delle Membrane del Consiglio Nazionale delle Ricerche (ITM-CNR). Le sue principali tematiche di ricerca riguardano la chimica delle ciclodestrine e la chimica*  supramolecolare, la sintesi di nuovi polimeri per la preparazione *di membrane ed i polimeri per riconoscimento molecolare.*

*In oltre 25 anni di attività didattica ha tenuto numerosi corsi di Chimica, Chimica Organica, Chimica Industriale, Chimica delle Macromolecole e Chimica dei Materiali Polimerici presso l'Università Di Torino, il Politecnico di Torino, l'Università della*  Calabria e la Jan Duglosz University di Chestochowa.

*È autore di 162 pubblicazioni scientifiche su riviste internazionali e 5 capitoli di libri (con 3.550 citazioni e h-index 33); al suo attivo anche 20 brevetti.*

## **INTRODUZIONE AI NANOMATERIALI AL CARBONIO**

AUTORI

**Prof.ssa Silvia Giordani**

**Dott.ssa Stefania Lettieri**

Dipartimento di Chimica

Università di Torino

## **Esperienza #1 - Le strutture dei nano-materiali al carbonio**

### **Introduzione generale dell'esperienza**

I nano-materiali al carbonio (fullereni, nano-diamanti, nanotubi, grafene) hanno riscosso un grande successo per le loro proprietà meccaniche, elettroniche ed ottiche. Queste caratteristiche sono il risultato della loro struttura chimica. Per questo motivo è importante capire la loro composizione per associare ogni singola proprietà alla struttura del nanomateriale. In questa esperienza didattica gli studenti impareranno a riconoscere le strutture e le caratteristiche di diversi nanomateriali al carbonio utilizzando un *molecular modelling kit* per ricreare il legame carbonio-carbonio (C-C) sp<sup>2</sup> ed sp<sup>3</sup>, tipici di grafene e nano-diamanti. Inoltre attraverso un esperimento didattico impareranno la differenza tra i diversi legami covalenti C-C e i concetti di "esfoliazione" e "durezza" di un materiale. I due obiettivi principali dell'esperienza saranno:

- Introduzione ai ragazzi delle scuole elementari, medie e superiori ai nano-materiali al carbonio.
- Imparare ad associare la struttura atomica e molecolare dei materiali al carbonio alle loro proprietà.

Questa attività outreach inizierà con una breve presentazione PowerPoint.

## Tempistiche globali e stima dei costi di realizzazione **a scuola**

L'attività durerà 2-3 ore, a seconda di quanto si voglia approfondire l'argomento e creare argomenti di discussione in classe. Il costo medio per l'attrezzatura richiesta è di EUR 300-400. 

#### **Basi teoriche**

Esistono diversi allotropi di carbonio in natura e sintetizzati dall'uomo. In figura 1 sono indicati alcuni di questi allotropi.

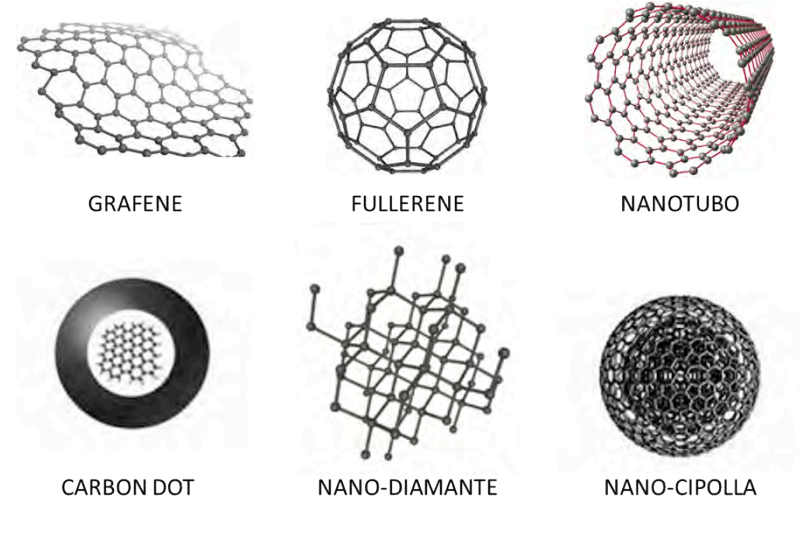

*Figura 1: Nanomateriali al carbonio*

I nanomateriali al carbonio sono composti principalmente da atomi di carbonio uniti tra loro da legami covalenti che li rendono estremamente resistenti a stimoli meccanici esterni, infatti un esempio è il grafene il quale è centinaia di volte più resistente dell'acciaio. A parte il diamante, che è formato da atomi di carbonio ibridizzati sp<sup>3</sup>, gli altri nanomateriali sono formati da atomi di carbonio ibridizzati sp<sup>2</sup>. Questa differenza nella loro struttura conferisce al materiale caratteristiche di "durezza" differenti, come vedremo nell'esercitazione "scrittura su specchio". Con questa esperienza didattica sarà possibile imparare la struttura a livello molecolare dei nanomateriali al carbonio, associandoli ad oggetti presenti nella vita di tutti i giorni.

### **Attuatori e destinatari**

Questa esperienza didattica verrà effettuata dai professori a studenti di scuola elementare, media e superiore. L'attività può essere rivolta a studenti di età differente, modificando di volta in volta la semplicità con cui alcuni concetti possono essere espressi in base all'età dei ragazzi e alle loro conoscenze scientifiche di base. Sarà la prima attività della giornata, e si potrà eseguire in classe, necessitando solamente di un proiettore (per la presentazione PowerPoint) e banchi dove gli studenti potranno ricreare i loro modellini 3D dei nanomateriali al carbonio. 

#### **Materiali e attrezzature**

I materiali richiesti per questa attività sono:

- 5 molecular modelling kit
- 1 specchio
- 1 punta di diamante
- 1 matita

## **Descrizione dell'esperienza**

#### **Creazione di strutture**

Usare il *Molecular Modeling Kit* per creare le strutture di fullerene, grafene, nanodiamanti e nanotubi, semplificando le strutture dei diversi nano-materiali nel seguente modo grafite: strati di foglietti; grafene: monostrato di foglietto; **diamante:** forma a scatola; **fullerene:** forma a pallone; nanotubo: tubulare. Vedi Figura 2 (materiale: molecular modelling kit).

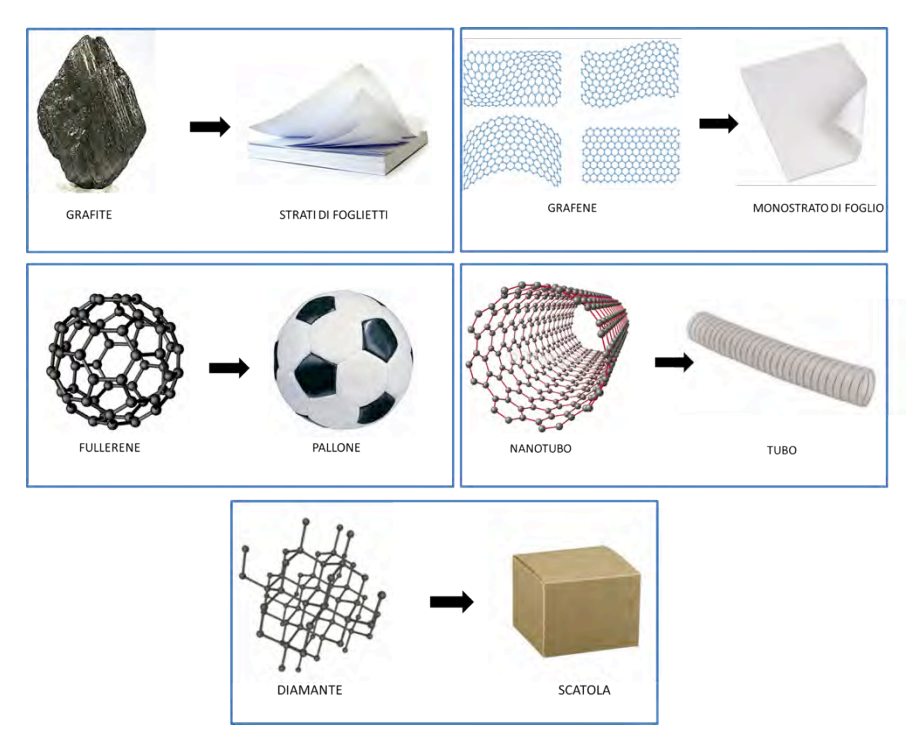

Figura 2: Strutture dei nano-materiali al carbonio

#### **Scrittura su specchio**

Preparare specchio, punta di diamante e una matita. Chiedere a un volontario di provare a scrivere sullo specchio con una matita ed a un altro volontario con la punta di diamante. Chiedere agli studenti di descrivere e spiegare le loro osservazioni. Il diamante riga lo specchio per la sua "durezza", che è associata alla sua struttura atomica. Chiedere agli studenti di osservare il modellino (precedentemente preparato) del diamante, e chiedergli di spiegare cosa lo rende così resistente. Per aiutarli si può spiegar loro che ogni atomo di carbonio è fortemente legato ad altri quattro atomi di carbonio creando una struttura simile ad un treppiedi, chiamata tetraedro. Chiedere nuovamente agli studenti di spiegare il perché la grafite scrive sulla carta. Spiegare loro che

la grafite può facilmente "esfoliarsi" sulla carta per la sua struttura a strati composta da **fogli** di atomi di carbonio. Chiedere agli studenti se la struttura atomica dei diversi materiali può cambiarne le loro proprietà.

(Materiale: specchio, punta di diamante, matita)

Questa attività potrà essere svolta collettivamente, oppure dividendo gli studenti in gruppi. I vari gruppi dovranno discutere tra di loro i fenomeni osservati durante l'attività "scrittura su specchio" e rispondere alle varie domande chieste dagli insegnanti.

## Schema per la redazione di una relazione finale da **parte degli studenti**

1 Nome e cognome studente

**2** Indicare l'attività svolta

**3** Gli studenti dovranno:

**3a** Indicare i diversi tipi di materiale al carbonio discussi durante l'attività didattica ed indicarne la struttura. 

**3b** Spiegare il concetto di "durezza" ed "esfoliazione"

**3c** Riassumere brevemente le informazioni acquisite durante questa attività
# **Esperienza #2 - Preparazione del grafene**

#### **Introduzione**

Il grafene ha riscosso negli ultimi anni un grandissimo interesse da parte della comunità scientifica e dell'industria grazie alle proprietà meccaniche ed elettriche di questo materiale. Infatti, il grafene può essere utilizzato in sensori grazie alle sue proprietà conduttive, oppure all'interno di altri materiali per renderli maggiormente resistenti e leggeri, essendo il grafene più resistente dell'acciaio. Il grafene può essere prodotto per esfoliazione liquida a partire dalla grafite, ma la tecnica più semplice e classica, con la quale il grafene è stato isolato per la prima volta, è l'esfoliazione meccanica della grafite utilizzando il nastro adesivo. Con questa esperienza didattica gli studenti impareranno ad esfoliare meccanicamente la grafite per ottenere un monostrato di grafene.

# Tempistiche globali e stima dei costi di realizzazione **a scuola**

L'attività durerà 2-3 ore, a seconda di quanto si voglia approfondire l'argomento e creare argomenti di discussione in classe. Il costo medio per l'attrezzatura richiesta è di EUR 400.

#### **Basi teoriche**

La scoperta del grafene e lo studio delle sue proprietà elettriche a partire dal 2004, hanno valso il premio Nobel per la fisica 2010 ai due fisici Andrej Gejm e Konstantin Novoselov dell'Università di Manchester. Da allora il grafene ha riscosso un enorme successo nella comunità scientifica. Il grafene è formato da uno strato monoatomico di carboni ibridizzati sp<sup>2</sup>, ed è estremamente flessibile nonostante la sua resistenza meccanica. Per questa attività gli studenti dovranno avere le basi teoriche riguardanti la struttura della grafite e del grafene.

le quali verranno acquisite nell'esperienza didattica #1. Infatti per capire le basi dell'esfoliazione meccanica, gli studenti dovranno paragonare la struttura della grafite con degli strati di foglietti, e del grafene con un monostrato di foglietto (Figura 2).

# **Attuatori e destinatari**

Questa esperienza didattica verrà effettuata dai professori a studenti di scuola elementare, media e superiore. Questa attività potrà essere effettuata in classe, necessitando di poco materiale e spazio.

## **Materiali e attrezzature**

I materiali richiesti per questa attività sono:

- pinzette
- nastro adesivo
- grafite
- carta
- guanti

Ogni studente effettuerà l'esfoliazione meccanica del grafene.

# **Descrizione dell'esperienza**

#### **Preparazione del grafene per esfogliazione meccanica**

Ogni studente dovrà esfoliare la grafite per ottenere il grafene mono-strato utilizzando il nastro adesivo. Con una pinzetta lo studente prenderà un frammento di grafite da posizionare su un pezzo di scotch.

Dopo l'esfoliazione, il pezzo di nastro adesivo con il grafene verrà posto su un foglio di carta, che lo studente potrà portare a casa come ricordo. In classe verrà discusso, facendo riferimento all'attività didattica #1, il perché sia possibile l'esfoliazione del grafene.

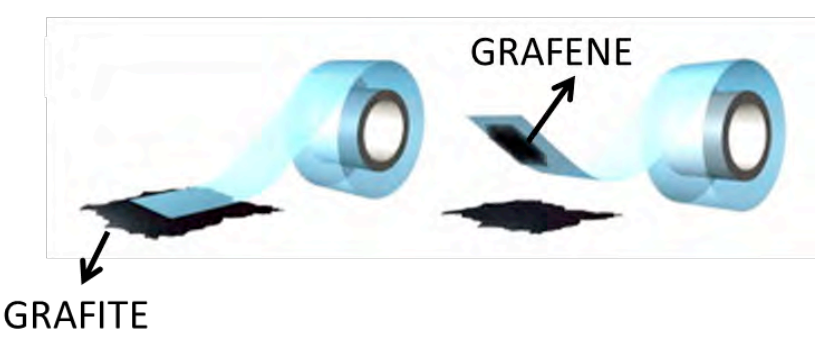

*Figura 3: Esfoliazione meccanica del grafene*

# Schema per la redazione di una relazione finale da **parte degli studenti**

1 Nome e cognome studente

2 Indicare l'attività svolta

**3** Gli studenti dovranno spiegare la base teorica del meccanismo di esfoliazione

# Esperienza #3 - Conduttività del grafene

## **Introduzione**

Il grafene, come menzionato precedentemente, è composto da atomi di carbonio ibridizzati sp<sup>2</sup>, il che significa che tre dei suoi quattro elettroni presenti sull'orbitale esterno sono impegnati in tre legami planari che creano la sua struttura bidimensionale. Il quarto elettrone invece, che è presente nell'orbitale  $\pi$  che si estende verticalmente rispetto agli altri, si muove attraverso la struttura del grafene quasi liberamente, conferendo a questo materiale proprietà conduttive. La capacità di conduzione elettrica del grafene è dalle 10 alle 100 volte superiore a quella dei conduttori tradizionali, in quanto non si ha dissipazione dell'energia sotto forma di calore. Il grafene è un conduttore ideale, ha un basso valore di resistività (~1,0·10-8Ωm), ed un'elevata densità di corrente che vi può fluire.

Essendo il grafene un ottimo conduttore elettrico può essere utilizzato per ricreare circuiti elettrici anche su carta. In questa esperienza didattica gli studenti ricreeranno un circuito elettrico e disegneranno un pianoforte funzionante su carta, permettendogli di sfruttare le proprietà conduttrici di questo materiale. Per questo esperimento verrà utilizzata una materia prima economica e alla portata di tutti: la grafite. Infatti la grafite si utilizza quotidianamente sui banchi di scuola, essendo la componente delle matite da disegno.

# **Tempistiche globali e stima dei costi di realizzazione a** scuola

L'attività durerà 4 ore, se si volesse approfondire ulteriormente l'argomento anche una giornata intera. Il costo medio per l'attrezzatura richiesta è di EUR 500-600.

## **Attuatori e destinatari**

Questa esperienza didattica verrà effettuata dai professori a studenti di scuola elementare, media e superiore. Questa attività potrà essere effettuata in classe, necessitando di poco materiale e spazio, e non essendo pericolosa.

## **Materiali e attrezzature**

I materiali richiesti per questa attività sono:

- Carta spessa
- Matite
- LED singoli
- Batterie
- Cavi per batterie con pinze
- Computer portatile dove scaricare il programma per riprodurre le note del pianoforte link: msterisle: makey makey kit

https://core-electronics.com.au/makey-makey-starter-kit.html PC app: https://makeymakey.com/apps/

# **Descrizione dettagliata della procedura per la realizzazione dell'esperienza**

#### **Preparazione di un circuito su carta**

tutorial: https://www.youtube.com/watch?v=BwKQ9Idq9FM

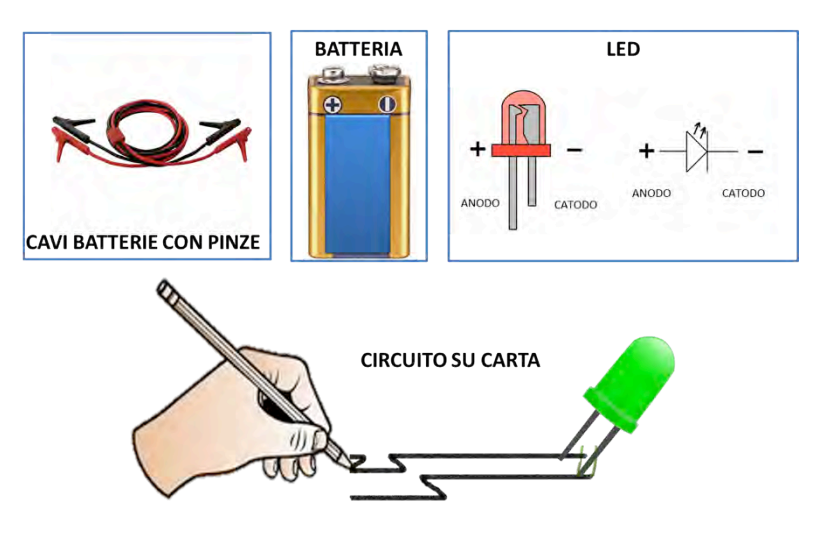

*Figura 4: Circuito elettrico su carta*

Gli studenti in gruppi da 5-6 persone, dovranno disegnare un circuito usando una matita su un foglio di carta (spesso). Un LED singolo (LED = Light Emitting Diode o diodo a emissione di luce) verrà poi posizionato sul circuito e, con l'utilizzo di una batteria e pinze, il LED verrà acceso/spento per dimostrare le proprietà conduttive del grafene (Figura 4). Usando la stessa tecnica gli studenti potranno creare una torcia.

#### **Piano** su carta

tutorial: https://www.youtube.com/watch?v=CQMyf3o-xYo

Per questa attività gli studenti verranno divisi in gruppi. Come da link sopra si potrà ordinare un kit per effettuare questo progetto. Gli studenti dovranno disegnare con una matita un piano (anche un piano non convenzionale). Ogni tasto del piano verrà collegato con una pinza alla batteria, collegata a sua volta ad un computer dove sarà presente l'applicazione per ascoltare le varie note musicali dello strumento. 

A questo punto gli studenti potranno suonare lo strumento toccando col dito i tasti del piano disegnati sul pezzo di carta.

Link programma da scaricare su computer e kit: msterisle: makey makey kit

https://core-electronics.com.au/makey-makey-starter-kit.html

PC app: https://makeymakey.com/apps/

# Schema per la redazione di una relazione finale

1 Nome e cognome studente

**2** Indicare l'attività svolta 

**3** Gli studenti dovranno spiegare la base teorica alla base della conduttività elettrica del grafene.

# **Silvia Giordani**

*Dopo aver conseguito la laurea in Chimica e Tecnologia Farmaceutiche all'Università Statale di Milano e il dottorato in Chimica all'Università di Miami (Stati Uniti), Silvia Giordani si* 

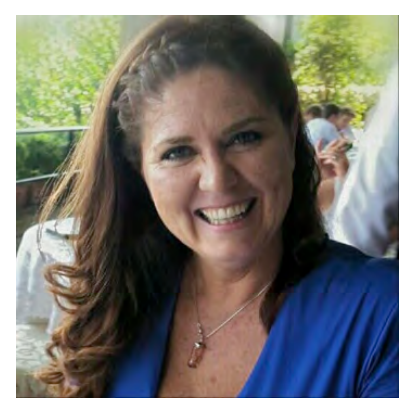

*specializza in nanotecnologie al Trinity College di Dublino e all'Università di Trieste.* 

*Nel 2007 si aggiudica il "President of Ireland Young Researcher Award" con un milione di euro per realizzare il suo progetto di ricerca e torna al Trinity College come Research Assistant Professor.* 

*Nel 2012 vince la borsa di studio l'Oréal-UNESCO "Per le donne e la scienza" e il premio nazionale Leonardo – UGIS a un giovane*  ricercatore - comunicatore. Nel 2013 rientra in Italia, fonda e dirige *un laboratorio di ricerca sullo sviluppo di nanomateriali al carbonio per applicazioni biomediche, il "Nano Carbon Materials" presso l'Istituto Italiano di Tecnologia di Genova. I risultati delle ricerche hanno generato finora più di 80 pubblicazioni scientifiche su riviste internazionali, centinaia di presentazioni a congressi scientifici in*  tutto *il* mondo.

*Dal 2011 promuove il progetto Mentoring Juniors per avvicinare i giovani studenti al mondo della ricerca. Dal Dicembre 2016 è Professore Associato di Chimica Organica presso l'Università di Torino.*

# **"NANO" MATERIALI DERIVATI DAI RIFIUTI PER UNA "GRANDE" PULIZIA DELL'ACQUA**

AUTORI

**Prof.ssa Alessandra Bianco Prevot**

**Prof.ssa Giuliana Magnacca**

Dipartimento di Chimica

Università di Torino

# **Introduzione**

Le problematiche connesse alla produzione di rifiuti hanno assunto negli ultimi decenni proporzioni sempre maggiori in relazione al miglioramento delle condizioni economiche, al veloce progredire dello sviluppo industriale, all'incremento della popolazione e delle aree urbane. La diversificazione dei processi produttivi ha moltiplicato le tipologie dei rifiuti, con impatti sempre più pesanti sull'ambiente e sulla salute. Ridurre questi impatti negativi è un obiettivo strategico che deve essere perseguito per diventare una società capace di utilizzar le proprie risorse in modo sostenibile per ogni eco-sistema.

In quest'ottica una "economia verde" deve promuovere la riduzione delle quantità di rifiuti generate, dei volumi ad esse associate, della loro pericolosità e deve sviluppare sistemi per il loro trattamento in grado di soddisfare bisogni sociali, ambientali ed economici e poter garantire la protezione delle risorse naturali.

Nell'ambito della gestione dei rifiuti, i rifiuti organici **biodegradabili** rappresentano una categoria rilevante quantitativamente e decisamente problematica per la loro natura putrescibile. Per rifiuti organici biodegradabili si intendono infatti non solo i rifiuti organici biodegradabili di giardini e parchi, ma anche i rifiuti alimentari e di cucina prodotti da nuclei domestici, ristoranti, servizi di ristorazione e punti vendita al dettaglio: rifiuti similari sono prodotti dagli impianti dell'industria alimentare. Non rientrano nella definizione i residui agricoli o silvicoli, il letame, i fanghi di depurazione o altri rifiuti organici biodegradabili come tessuti naturali, carta o legno trattato. Sono esclusi dalla definizione anche i sottoprodotti dell'industria alimentare che non vengono mai considerati rifiuti.

La quantità totale di rifiuti organici biodegradabili prodotta annualmente nell'UE è stimata in 76,5-102 Mt (milioni di tonnellate) di rifiuti alimentari e di giardino inclusi nei rifiuti solidi urbani indifferenziati e fino a 37 Mt di rifiuti prodotti dall'industria alimentare e delle bevande.

Attualmente, in Europa, la cosiddetta direttiva sulle discariche (99/31/CE) ha creato la spinta fondamentale per vietare il conferimento della frazione organica in discarica. Con il recepimento di tale direttiva attraverso il Dlgs 36/2003 in Italia si fissano gli obiettivi per giungere all'eliminazione dello smaltimento in discarica dei rifiuti organici urbani.

I residui organici urbani non possono essere facilmente sfruttati o riciclati perché contengono elevate quantità di acqua e sono variabili e non omogenei in termini di composizione. Anche se al giorno d'oggi questo aspetto comporta un onere economico significativo per la loro gestione e/o smaltimento, la concentrazione dei rifiuti nelle aree urbane ha però permesso la concentrazione di materia bio-organica naturale in spazi ristretti, consentendo di intravedere prospettive sostenibili per il loro trattamento. 

La frazione organica dei rifiuti urbani è una miscela complessa costituita da carboidrati (mono, oligo e polisaccaridi), lignina, proteine, grassi e altre biomolecole naturali. Questi costituiscono l'energia chimica, che può in linea di principio essere recuperata e riciclata per un ulteriore uso distruggendo o "destrutturando" le molecole organiche di scarto.

Infatti, la produzione di energia termica ed elettrica sfruttando la materia organica delle biomasse è una delle strategie possibili per ridurre la dipendenza dai combustibili fossili. Un possibile approccio è rappresentato dall'incenerimento, in cui l'energia può essere recuperata dalla combustione dei rifiuti in forma di calore, che può a sua volta essere utilizzato per

generare elettricità. Tuttavia, l'elevato contenuto di acqua dei rifiuti biodegradabili organici è un fattore critico per la loro utilizzazione come combustibile. Per questo motivo i rifiuti organici raccolti separatamente non sono comunemente usati da soli come alimentazione per gli impianti di incenerimento ma sono utilizzati in combinazione con altri rifiuti o, in alternativa vengono utilizzati dopo trattamenti di bioessiccazione. Bisogna però tenere in considerazione il fatto che gli impianti di incenerimento generano preoccupazione sociale a causa del rischio di rilascio di gas di scarico tossici e polveri sottili: inoltre i processi di trattamento dei fumi e delle attrezzature sono molto costosi.

In alternativa sono stati sviluppati processi biologici per il trattamento delle frazioni organiche di rifiuto che possono essere realizzati con differenti tecnologie e processi, riconducibili a tre tipologie fondamentali:

A) TRATTAMENTO BIOLOGICO DI BIOSTABILIZZAZIONE O BIOESSICCAMENTO a carico di matrici organiche di qualità inferiore (quali frazioni organiche da separazione meccanica del rifiuto indifferenziato, fanghi biologici con presenza relativamente elevata di metalli pesanti, etc.).

B) BIODEGRADAZIONE AEROBICA. Questo processo (comunemente più noto come **COMPOSTAGGIO**) è l'opzione di trattamento biologico più comune (pari a circa il 95% delle operazioni di trattamento biologico svolte attualmente). È un trattamento più adatto ai rifiuti verdi e al materiale legnoso e può essere realizzato con diversi metodi. 

Si tratta di un processo di degradazione biologica aerobica, durante il quale molte sostanze vengono trasformate in anidride carbonica e acqua e in cui vengono sintetizzati prodotti stabilizzati e sostanze umiche. In questo processo di biossidazione termofila molti microorganismi, in presenza di

ossigeno, ossidano la sostanza organica attraverso la mineralizzazione della frazione più facilmente fermentescibile.

Tenendo conto della necessità di rispettare precisi requisiti di legge, il compost è il prodotto finale della biodegradazione aerobica dopo maturazione che può essere venduto come ammendante e fertilizzante. Gli impieghi del compost sono diversificati: si va dall'utilizzo in tutte le operazioni di giardinaggio all'impiego per le colture intensive ed estensive di pieno campo. Ad oggi gran parte della produzione viene venduta per applicazioni in giardinaggio, floricoltura e vivaistica. Spesso il compost viene poi miscelato con materiali torbosi allo scopo di migliorare le qualità dei "suoli artificiali" per le coltivazioni in vaso o fioriera.

Il successo del compostaggio e del mercato del compost è fortemente legato alla qualità del prodotto finale. Sicuramente il compostaggio dei rifiuti organici, soprattutto di quelli raccolti o conferiti in modo differenziato, è un sistema competitivo a livello economico ed ambientale, rispetto ad altre forme di smaltimento (discarica, incenerimento). La validità della scelta del "sistema compostaggio" è però legata alla capacità di collocare sul mercato il prodotto finale; a sua volta questa capacità è correlata alla qualità del compost finale, cioè alla quantità e qualità della sostanza organica contenuta nel compost, al suo grado di maturità e stabilità e ad un basso contenuto di sostanze inquinanti. Una buona qualità del compost è, infatti, una condizione fondamentale per la sua accettazione nella categoria degli ammendanti organici e, quindi, per un effettivo completamento del ciclo di recupero della sostanza organica.

C) DIGESTIONE ANAEROBICA. La degradazione dei rifiuti organici biodegradabili avviene in ambiente anaerobico allo scopo di conservare l'energia biochimica della sostanza

#### 50 *MIDAS 2018*

organica sotto forma di **biogas**; la digestione anaerobica può avvenire a carico di matrici organiche di elevata qualità selezionate alla fonte (e dunque essere inserita in una filiera di valorizzazione del rifiuto) o di materiali di qualità inferiore (da selezione meccanica o con contaminazioni relativamente elevate in metalli pesanti); in quest'ultimo caso il digestato (ossia il materiale palabile residuato dalla fase di digestione) può essere poi indirizzato alla stabilizzazione pre-discarica, alla bioessiccazione o alla produzione di materiali per applicazioni controllate paesistico ambientali. Per il pieno conseguimento di tali obiettivi la digestione anaerobica richiede generalmente l'integrazione con una fase di finissaggio aerobico (ossia una sezione di post-compostaggio del digestato, che altrimenti va gestito come un fango).

Durante la digestione anaerobica parte dei rifiuti organici viene trasformata in biogas da microrganismi anaerobi. Il biogas che si ottiene è una miscela costituita da metano (44-61%), biossido di carbonio  $(CO<sub>2</sub> 25-50%)$  e, in minore concentrazione, vapore, acido solfidrico  $(H_2S)$ , idrogeno  $(H_2)$  e altri gas. Il biogas può dare luogo a significative riduzioni delle emissioni di gas serra soprattutto se utilizzato come biocarburante per i mezzi di trasporto o se immesso direttamente nella rete di distribuzione del gas. Il rendimento in biogas e quindi energetico del processo è molto variabile e dipende dalla biodegradabilità del substrato trattato. Questo processo è adatto in particolare al trattamento dei rifiuti organici biodegradabili umidi, compresi i grassi, come i rifiuti di cucina. Questa tecnologia è limitata dalla bassa conversione dei rifiuti in biogas. Ad esempio, un tipico processo di digestione anaerobica porta alla biodegradazione di circa il 60% di cellulosa ed emicellulosa e ad una conversione trascurabile di lignina. Non più del 50% della sostanza organica di partenza viene convertito nel prodotto combustibile desiderato e la ragione principale per la bassa resa dei processi di fermentazione è che i microrganismi disponibili metabolizzano principalmente la frazione di carboidrati delle biomasse, mentre non sono in grado di metabolizzare la lignina e/o la lignina li inibisce. Al momento attuale, la pratica più diffusa a livello industriale per trattare il residuo della digestione anaerobica ("digestato") è di sottoporlo a compostaggio e utilizzarlo a fini analoghi come compost, migliorando così il recupero complessivo di risorse dai rifiuti.

Alla luce di quanto visto fino ad ora quindi, incenerimento, digestione anaerobica e biodegradazione aerobica (compostaggio) sono tutti processi che permettono di recuperare parte dell'energia chimica presente nelle biomasse organiche residuali (e quindi anche rifiuti organici urbani), come calore, combustibile o fertilizzante, riducendo allo stesso tempo la parte di rifiuti smaltiti in discarica. Tuttavia. **questi** processi non sono sufficientemente remunerativi rispetto al **loro costo**. La differenza costi-ricavi è compensata dalle quote versate alle aziende di trattamento rifiuti direttamente dai comuni e, indirettamente, dai contribuenti. Inoltre, non tutti i rifiuti sono adatti ad essere trattati con le tecniche di cui sopra, e devono quindi essere smaltiti in discarica. Pertanto è auspicabile l'individuazione di possibili tecnologie alternative che consentono di ottenere, a partire dai rifiuti organici **urbani, prodotti a maggiore valore aggiunto**. 

Presso il **Dipartimento di Chimica dell'Università di Torino** sono stati studiati e sviluppati processi per valorizzare i prodotti del trattamento dei rifiuti organici, in particolare il compost, ottenendo delle nuove sostanze, denominate sostanze bioorganiche solubili (SBO). Il processo di isolamento delle SBO da biomasse residuali, come il compost, prevede l'idrolisi alcalina del compost per produrre una miscela solido-liquido lasciata sedimentare in modo da separare il surnatante idrolizzato dal residuo insolubile. La fase liquida recuperata può essere

acidificata ottenendo la precipitazione delle SBO. In alternativa si può procedere mediante ultrafiltrazione per trattenere un prodotto di cui il 5-10% è materia secca; tale materiale viene essiccato a 60 °C per ottenere le SBO.

Le SBO sono state caratterizzate dal punto di vista della struttura e delle proprietà chimico-fisiche, è stata evidenziata **una notevole similitudine tra le SBO e la sostanza umica presente nei suoli.** Le SBO possono essere considerate aggregati supramolecolari per i quali sono state proposte diverse ipotesi di struttura. In generale si può ipotizzare un corpo principale di catene di carbonio alifatico al quale sono legati gruppi alifatici e aromatici variamente sostituiti (gruppi carbossilici, aminici, carbonilici, etc.). Tra le caratteristiche delle SBO spicca la presenza di gruppi funzionali sia idrofobi che idrofili, che conferiscono alle SBO caratteristiche anfifiliche, ovvero di presentare dei gruppi funzionali idrofobici, poco affini all'acqua (cerchiati in giallo nella figura) ed idrofilici, affini all'acqua (cerchiati in blu) che rappresentano la "memoria" di acidi, proteine, polisaccaridi e lignina contenuti nella materia organica di partenza, non completamente mineralizzata nei trattamenti biologici precedenti.

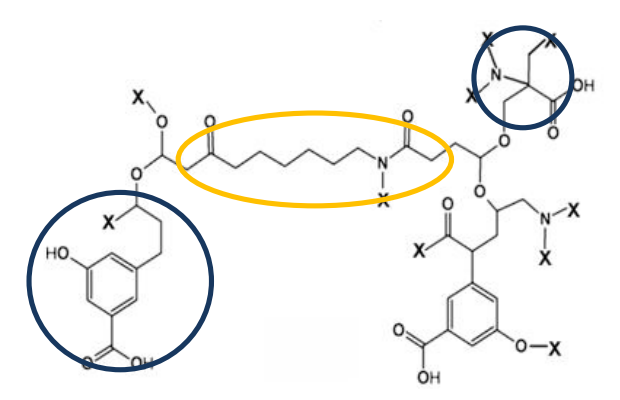

In aggiunta alla componente organica le SBO hanno anche un contenuto non trascurabile di specie inorganiche, aspetto però non necessariamente negativo perché, ad esempio, la presenza di ferro può indurre attività fotochimica, la presenza di silicio può essere utile per la preparazione di materiali a memoria di forma e di ossidi o materiali ibridi, sodio e potassio possono agire come fondenti. In ogni caso il contenuto di specie inorganiche (metalli in particolare) non supera i valori di legge identificati per l'utilizzo del compost in agricoltura e quindi permette che anche le SBO vengano studiate per applicazioni in questo settore.

Una volta sciolte in acqua le SBO mostrano di avere proprietà tensioattive e questa caratteristica permette di sfruttare le SBO come detergenti o come ausiliari per l'industria tintoriale in campo tessile. Le SBO infatti, riducendo la tensione superficiale facilitano la bagnabilità dei tessuti e, formando aggregati più idrofobici all'interno e più idrofilici all'esterno, favoriscono la solubilizzazione in acqua di sostanze idrofobiche (come lo sporco grasso). In questo modo possono favorire il trasferimento della sostanza idrofobica dall'oggetto da lavare alla fase acquosa.

In figura è schematizzato il processo di ottenimento delle SBO e sono riassunte le loro diverse possibili applicazioni fino ad oggi studiate.

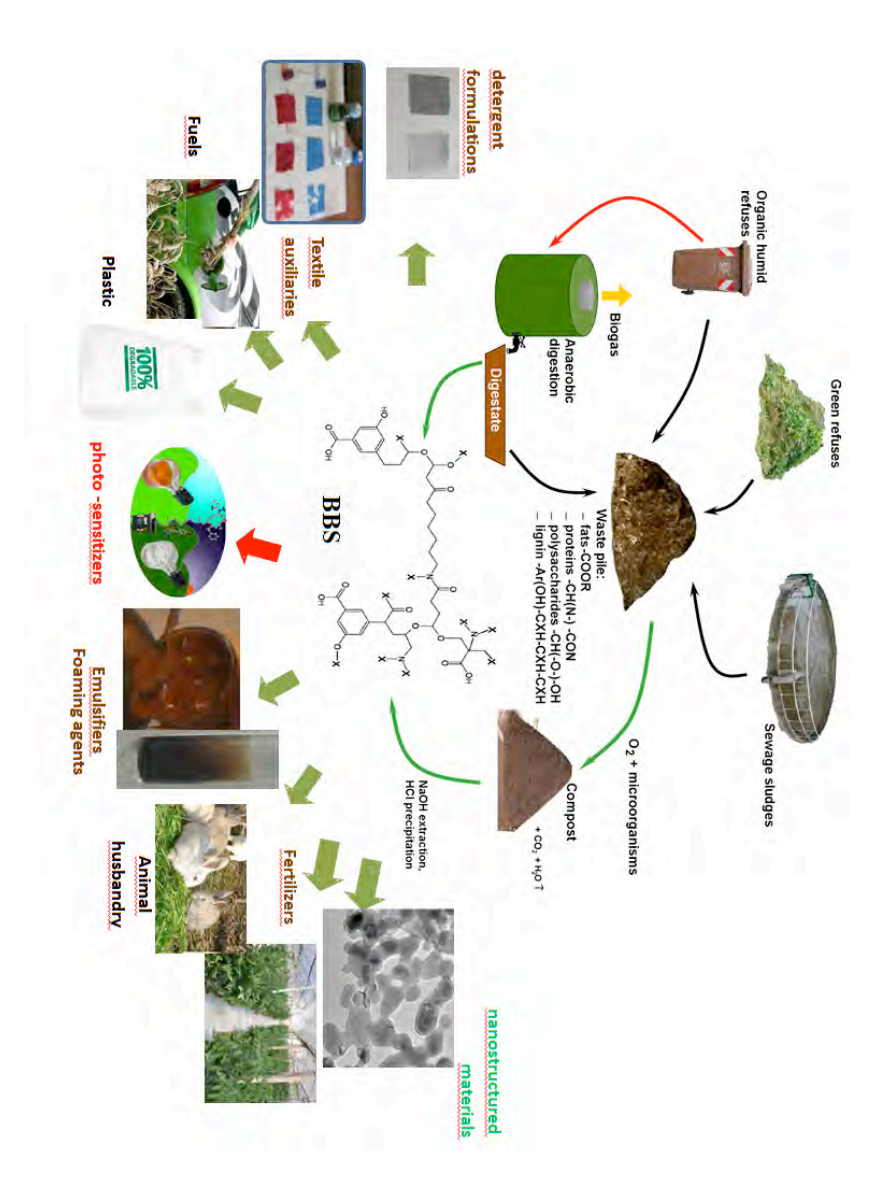

È indubbio che se i prodotti del trattamento dei rifiuti organici urbani potessero essere sfruttati per preparare sostanze chimiche a maggiore valore aggiunto utilizzabili in processi di interesse tecnologico o ambientale, sarebbe possibile una nuova visione del rifiuto organico urbano, da "problema" dal punto di vista socio-economico, a risorsa anche in termini di sostenibilità economica del suo recupero e trattamento.

Particolare attenzione, in questi ultimi anni, è stata dedicata alle applicazioni in campo ambientale delle SBO, per la rimozione di inquinanti organici dalle acque. Recentemente sono stati sviluppati materiali magnetici che contengono SBO, che possono essere recuperati dopo il trattamento di depurazione dell'acqua e riutilizzati in trattamenti successivi.

## **Scopo dell'esperienza**

In questa esperienza di laboratorio si vuole preparare un materiale magnetico che contenga le SBO come fase adsorbente attiva per rimuovere un colorante, scelto come possibile inquinante, dall'acqua.

L'esperienza non prevede l'isolamento delle SBO (processo di una certa lunghezza e relativa complessità per la realizzazione nella scuola primaria o secondaria di primo grado), ma prevede l'utilizzo di acidi umici commerciali, che sono chimicamente molto simili alle SBO.

Gli scopi sono molteplici:

1) acquisire dimestichezza con semplici procedure di sintesi, verificando la reattività della materia per ottenere, tramite opportuna miscelazione di reattivi, nuove sostanze;

2) verificare le proprietà magnetiche del materiale sintetizzato. con l'utilizzo di una semplice calamita;

3) verificare la possibilità di interazione tra materiali diversi, in particolare, la capacità del materiale sintetizzato di "catturare" un colorante, ripulendo l'acqua che lo conteneva in soluzione.

Pur se articolata in diversi passaggi concettualmente complessi per scuola primaria o secondaria di primo grado, l'esperienza permette di osservare variazioni di colore, sviluppo di nuove fasi e di nuove proprietà, e di incuriosire quindi gli studenti e le studentesse rispetto a quanto si possa sviluppare in ambito scientifico. 

Se adeguatamente contestualizzata (vedi premessa), l'esperienza può permettere di cogliere l'importanza che anche i rifiuti possono avere per la tutela dell'ambiente.

# **Tempistiche globali**

L'esperienza può essere svolta nell'arco di circa due ore e mezza, da suddividersi come segue:

- 40 minuti di spiegazione/contestualizzazione iniziale:
- 20 minuti per l'illustrazione del materiale che verrà utilizzato;
- 40 minuti per la preparazione del materiale magnetico con le SBO:
- 20 minuti per la sua applicazione nella rimozione del colorante dall'acqua;
- 30 minuti per la discussione dei risultati.
- La durata può essere maggiore in funzione del tempo dedicato alla raccolta dei dati ed alla loro rappresentazione/presentazione e discussione.

# **Stima dei costi di realizzazione**

Se la scuola dispone del materiale non di consumo necessario **(vedi elenco più avanti) i soli costi sono quelli relativi ai reagenti chimici.**

In dettaglio i costi dei reagenti (IVA esclusa, da catalogo Sigma Aldrich, http://www.sigmaaldrich.com) sono i seguenti:

- 1 litro Ammonia solution 25 % (codice 1054321000), € 26
- solfato di ferro (II) eptaidrato,  $FeSO_4$  \* 7H<sub>2</sub>O, 1 Kg (codice 1039651000), € 62
- cloruro di ferro (III), FeCl3, 500 g (codice 8451240500),  $\epsilon$ 50,5
- Crystal violet, 50 g (codice C6158-50G),  $€ 76$

# **Attuatori e destinatari**

L'esperienza verrà descritta in una breve introduzione "frontale" ed eseguita in laboratorio, da parte delle docenti, autrici di questa presentazione.

Le docenti saranno coadiuvate da personale docente/tecnico dell'Istituto ospitante.

I destinatari sono docenti della scuola primaria e docenti di Scienze della scuola secondaria di primo grado.

L'esperienza è pensata per studenti della scuola primaria e/o della scuola secondaria di I grado. Prevede la partecipazione attiva degli allievi/studenti, organizzati in gruppi di tre/quattro persone, con la supervisione dell'insegnante che, oltre ad introdurre il contesto dell'esperienza e ad illustrare i passaggi sperimentali, assiste durante l'esecuzione, coordina la raccolta dei dati e guida la discussione.

Dovrebbe essere svolta in un locale adibito ad attività di laboratorio, ma può essere anche adattata allo svolgimento in aula. È importante che si possa areare il locale, dato l'utilizzo dell'ammoniaca, irritante se inalata.

## **Basi teoriche**

#### *Dissoluzione dei composti in acqua*

I sali di ferro utilizzati nei nostri esperimenti sono composti polari formati da specie cationiche, cariche positivamente, ed anioniche, cariche negativamente, interagenti per attrazione elettrostatica. Grazie a questa caratteristica, i sali sono generalmente composti solubili in acqua, grazie al fatto che le molecole d'acqua tendono ad idratare i singoli ioni creando una sfera di solvatazione intorno ad essi e favorendone la dissoluzione. Esistono però alcuni composti che vengono indicati come "**composti poco solubili**" per i quali il processo di dissoluzione avviene solo limitatamente e per certi intervalli di concentrazione. È questo il caso, per esempio, di alcuni composti del ferro, tra i quali gli idrossidi Fe(OH)<sub>2</sub> e Fe(OH)<sub>3</sub>, oppure la magnetite  $Fe<sub>3</sub>O<sub>4</sub>$ , oggetto del nostro esperimento. Questi composti tendono a precipitare facilmente (ovvero a formare una specie solida) in ambiente basico, ovvero in presenza di elevate concentrazioni di gruppi OH<sup>-</sup>. Quando si supera il limite di concentrazione, altrimenti detto limite di solubilità, il soluto, che fino a quel momento era dissolto in soluzione, comincia a diventare solido ed il solido continua a crescere finché non si deposita sul fondo del recipiente per effetto della forza di gravità.

Gli acidi umici (SBO) sono, in questo senso, composti poco solubili perché vengono dissolti in modo efficiente in acqua solo a pH basico, ovvero quando i gruppi carbossilici –COOH, che costituiscono i gruppi funzionali più numerosi legati alle catene alifatiche o agli anelli aromatici, vengono dissociati e formano gruppi polari carbossilato -COO<sup>-</sup>, favorendo in questo modo le interazioni con le molecole d'acqua polari del solvente e quindi la dissoluzione.

#### *Interazione SBO-ossido di ferro*

L'aggiunta di ammoniaca al nostro ambiente di reazione causa un repentino aumento del pH della soluzione che provoca la precipitazione dell'ossido di ferro magnetico. Nello stesso momento nel recipiente di reazione viene aggiunta la soluzione basica di SBO in cui sono presenti i gruppi carbossilato carichi negativamente. Tali gruppi possono andare ad interagire con gli ioni  $Fe^{2+}$  e  $Fe^{3+}$  presenti sulla superficie dell'ossido, spinti dall'attrazione elettrostatica, e questo favorisce la formazione di uno strato organico intorno alle particelle magnetiche. Questo fenomeno è interessante da due punti di vista: a) da una parte lo strato di materiale organico protegge l'ossido di **ferro magnetico** prodotto dall'ossidazione dell'aria che provocherebbe l'ossidazione della magnetite a ematite, ossido rosso non magnetico di formula  $Fe<sub>2</sub>O<sub>3</sub>$ ; b) dall'altra, è stato ottenuto un materiale ibrido organico-inorganico in cui la parte organica esterna è attiva nel sequestro delle molecole inquinanti presenti nell'acqua ed il core magnetico è utile per **il recupero del materiale dopo l'utilizzo**.

#### *Interazione del colorante con il materiale solido*

Quello che si osserva è un processo di **adsorbimento** in cui le molecole di colorante sciolte nell'acqua vengono attirate sulla superficie del materiale solido grazie all'affinità esistente tra i due. Si tratta, infatti, di due specie organiche (SBO e CV, la cui struttura è riportata in figura) con gruppi apolari e cariche polari molto simili tra loro che possono interagire molto facilmente.

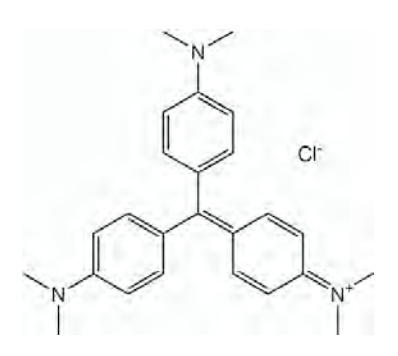

I processi di adsorbimento coinvolgono, in generale, molecole in fase liquida o gassosa che possono interagire ed accumularsi per interazione fisica (fisisorzione) e/o interazione chimica (**chemisorzione**) sulla superficie di un solido. Dal punto di vista dell'interazione fisica si parla di forze di interazione piuttosto deboli che si sviluppano grazie al fatto che gli atomi sulla superficie del solido non interagiscono in modo simmetrico con altri atomi, sono quindi "sbilanciati" e tendono a "ribilanciarsi" interagendo con altre molecole circostanti dando luogo quindi al fenomeno dell'adsorbimento. Tipico è il caso dei solidi porosi, ovvero quelli caratterizzati da molti spazi vuoti all'interno della loro struttura e quindi da aree superficiali molto elevate. Nel caso dell'adsorbimento per interazione chimica, si tratta di interazioni molto più specifiche ed energetiche che derivano dalla formazione di legami chimici veri e propri (legami covalenti o legami elettrostatici), come nel caso dell'interazione SBO-ossido di ferro descritta precedentemente. 

La classificazione di un materiale come buon adsorbente riguarda essenzialmente la sua **capacità adsorbente**, ovvero la quantità di molecole che riesce ad accumulare sulla sua superficie prima di arrivare alla saturazione, ed il tempo necessario perché questo avvenga, perché in generale un processo deve avvenire in tempi rapidi per essere considerato utile nelle applicazioni.

In tutti i casi, comunque, l'adsorbimento è un processo di **equilibrio che avviene in modo spontaneo** e che è fortemente influenzato dalla temperatura e dalla quantità di **materiale adsorbente** (il solido) e di **adsorbato** (le molecole in fase liquida o gassosa). Tutte le volte che il materiale ha un'elevata area superficiale o un'elevata affinità verso le molecole di adsorbato il processo di adsorbimento è fortemente favorito e in alcuni casi può essere considerato irreversibile, ma in generale al fenomeno di adsorbimento può corrispondere il suo contrario, chiamato desorbimento, quello per il quale le molecole adsorbite si allontanano dal solido in seguito ad una variazione di temperatura o ad un lavaggio opportunamente effettuato. Quest'ultimo processo risulta importante nelle applicazioni pratiche perché il desorbimento permette di rigenerare il materiale e di renderlo riutilizzabile in cicli ripetuti e/o applicazioni successive.

## **Materiali e attrezzature**

#### **Spazi**

Locale adibito a laboratorio, o aula opportunamente ventilata con tavoli/banchi adeguati al lavoro di gruppi di 3/4 persone.

#### **Attrezzature**

1) bilancia (tipo bilancia da cucina), con lettura fino ai decimi di grammo

2) cilindro da 10 ml e un paio da 100 ml per misurare i volumi e becker (bicchieri graduati) di vetro da 250 ml in cui trasferire le soluzioni (due becker per ogni gruppo) più un becker da 1 litro per la soluzione degli acidi umici

- 3) bacchettine di vetro per mescolare
- 4) calamite
- 5) capsule di Petri (anche in plastica)
- 6) spruzzette di plastica per l'acqua (in alternativa bicchieri)
- 7) cucchiaini di plastica.

#### **Materiale di consumo**

(tutti acquistabili da Sigma-Aldrich, eccetto l'acqua distillata che si trova al supermercato)

- 1) FeCl3x6H<sub>2</sub>O (cloruro di Fe(III) esaidrato)
- 2) FeSO<sub>4</sub>x7H<sub>2</sub>O (solfato di Fe(II) eptaidrato)

3) Ammoniaca al 28-30% (NH<sub>4</sub>OH), in alternativa KOH (idrossido di potassio) in pastiglie

4) Acidi umici

5) Acqua distillata (si trova al supermercato, in genere venduta per i ferri da stiro)

- 6) Cartina indicatrice di pH
- 7) Colorante Crystal Violet.

## **Accorgimenti particolari**

1) Se l'esperienza verrà effettuata con l'ammoniaca, l'aggiunta DEVE essere fatta dall'insegnante, limitando al massimo l'esposizione ai vapori (molto irritanti) e utilizzando una mascherina; se possibile lavorare in un locale aerato o addirittura all'aperto.

2) Se il materiale scuro che si forma all'aggiunta di ammoniaca e soluzione di SBO non è magnetico (la calamita posta all'esterno del becker di reazione non viene attirata dal materiale) potrebbe essere necessario aggiungere una ulteriore piccola quantità di base (ammoniaca o idrossido di potassio).

## **Descrizione dettagliata dell'esperienza**

1) sciogliere 5 g di acidi umici in 500 ml di acqua basificata con ammoniaca (o con idrossido di potassio) a pH 14.

2) all'interno di un becker di vetro sciogliere 1,5 g di FeCl<sub>3</sub>x6H<sub>2</sub>O e 1.0 g di FeSO<sub>4</sub>x7H<sub>2</sub>O con 25 ml di acqua distillata, misurata con un cilindro.

3) aggiungere alla soluzione dei sali di ferro, 2,5 ml di ammoniaca al 25% (oppure 2,5 ml di soluzione di idrossido di potassio) e immediatamente dopo aggiungere 12,5 ml della soluzione di acidi umici preparata in precedenza (punto 1). Mescolare velocemente con la bacchettina di vetro la sospensione scura formata.

4) Separare il solido dalla soluzione con l'aiuto di un magnete ed eliminare il surnatante liquido con l'aiuto di una siringa.

5) Effettuare almeno tre lavaggi con circa 150 ml di acqua distillata per volta finchè non si rileva più l'odore caratteristico di ammoniaca.

6) A parte preparare una soluzione del colorante Crystal Violet in acqua (circa 10 mg in 1 litro di acqua).

7) Trasferire una porzione di solido (mezzo cucchiaino) in una capsula di Petri e aggiungere 5 ml di soluzione di colorante (se la capsula di Petri utilizzata è molto piccola si può aggiungere meno liquido) agitando perché solido e soluzione possano entrare bene a contatto.

8) Separare (utilizzando la calamita posizionata dall'esterno sul fondo del recipiente) acqua e solido.

## **Osservazione del fenomeno e raccolta dati**

L'osservazione parte dalle fasi iniziali dell'esperienza in cui si preparano diverse soluzioni a partire dai reagenti solidi. Si può osservare che i reagenti solidi non vengono attratti dalla calamita e si possono osservare i diversi colori dei solidi e poi delle loro soluzioni.

Successivamente si può osservare ciò che avviene a seguito della miscelazione delle diverse soluzioni, verificando la formazione di un nuovo solido, magnetico.

Da ultimo si può osservare la capacità del solido magnetico di "catturare" il colorante, eliminandolo dall'acqua.

Può essere utile raccogliere queste osservazioni in forma di schemi corredati da disegni e/o fotografie.

# **Schema per la redazione di una relazione finale**

È consigliabile la redazione di una breve relazione solo per gli studenti della scuola secondaria di secondo grado, impostando il lavoro degli studenti secondo il rigore del metodo scientifico, strutturando la relazione come segue:

- 1) Introduzione (natura del problema)
- 2) Scopo del lavoro
- 3) Materiali e metodi
- 4) Risultati
- 5) Discussione dei risultati
- 6) Conclusioni

Per gli allievi della scuola primaria potrebbe essere utile una raccolta di pensieri e disegni e la realizzazione di cartelloni che illustrino l'esperienza svolta.

# **Alessandra Bianco Prevot**

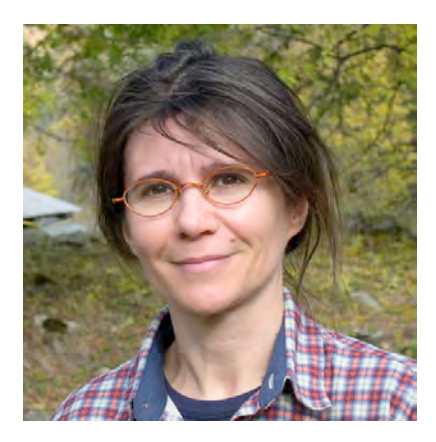

*La Prof.ssa Alessandra Bianco Prevot si è laureata in Chimica presso l'Università di Torino nel 1990 e ha ottenuto il titolo di Dottore di Ricerca in Chimica nel 1995. Dal 2002 è Professore Associato di Chimica Analitica presso il Dipartimento di Chimica dell'Università di Torino.* 

La sua principale attività di ricerca è lo studio di materiali e *processi innovativi per il trattamento di acque e suoli inquinati.* Attualmente si occupa delle applicazioni ambientali di prodotti "bio-based", ottenuti da biomasse residuali urbane ed agricole. *È co-autrice di circa 70 lavori pubblicati su riviste scientifiche di rilevanza internazionale.*

# **Giuliana Magnacca**

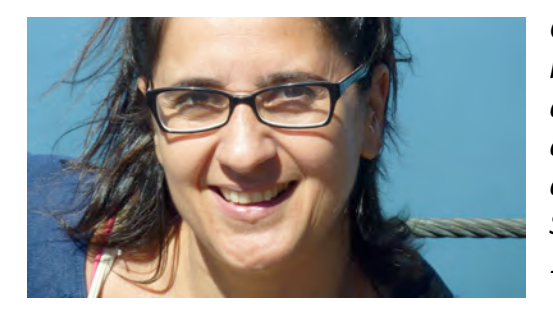

*Giuliana Magnacca si è laureata in Chimica nel* dicembre 1990 ed ha *ottenuto il titolo di dottore di ricerca in Scienze Chimiche nel 1997.*

*È professore associato di chimica fisica presso il Dipartimento di Chimica dell'Università di Torino.*

*La sua esperienza primaria è nel campo della scienza dei materiali, in particolare nella sintesi e caratterizzazione, e negli ultimi anni ha maturato esperienza nella produzione di materiali a basso costo per applicazioni industriali ed ambientali. È coautrice di circa 100 lavori pubblicati su riviste*  scientifiche di *impatto.* È *impegnata da parecchi anni in attività di divulgazione per le scuole e per il pubblico in generale.* 

# **FOTOVOLTAICO SEMPLICE: COME COSTRUIRE UNA CELLA SOLARE A COLORANTE (DSSC)**

AUTORE

**Dott. Pierluigi Quagliotto**

Dipartimento di Chimica

Università di Torino

## **Introduzione**

#### **COS'È UNA CELLA SOLARE DSC?**

Le DSC (Dye-sensitized Solar Cells) sono particolari dispositivi fotovoltaici inventati da Micheal Grätzel e Brian O'Regan nel 1991; per questo motivo sono anche conosciute come Celle di Grätzel.

La differenza principale tra le DSC e le comuni celle al silicio è che in queste ultime tutte le fasi della conversione fotovoltaica sono sostenute dal solo materiale semiconduttore (il silicio appunto), mentre le Celle di Grätzel sono dispositivi multicomponente nelle quali ogni materiale della cella ha un ruolo fondamentale nel processo che trasforma l'energia solare in energia elettrica.

#### **CARATTERISTICHE DELLE CELLE DSC**

Le DSC non vogliono essere un'alternativa alle classiche celle al silicio, anche perché le loro prestazioni in termini di efficienza di conversione fotovoltaica sono molto minori, ma possono diventare dispositivi complementari alla tecnologia ad oggi in uso, in quanto possiedono determinate caratteristiche che una cella al silicio non possiede:

Trasparenza alla luce: le DSC sono colorate ma trasparenti e possono essere ottenute in diverse tonalità (Figura 1).

**Efficienza con luce diffusa:** a differenza delle celle al silicio, in cui l'angolo d'incidenza dei raggi solari influisce molto sulle performance del dispositivo, nelle DSC questa dipendenza è molto meno accentuata e si possono ottenere buone prestazioni anche con la luce diffusa che penetra in una stanza.

Flessibilità: è possibile ottenere sia moduli rigidi sia moduli flessibili (Figura 1).

In base a queste caratteristiche ci si può rendere conto che questi dispositivi possono essere sfruttati in maniera efficace come sistemi integrativi nella costruzione di edifici, utilizzandoli per realizzare intere vetrate colorate e fotovoltaiche, nonché oggetti di internal design.

Il motivo per cui lo sviluppo e l'utilizzo di queste celle è ulteriormente incentivato consiste nell'utilizzo di materiali relativamente "poveri" e per lo più compatibili con l'ambiente, per cui la sostituzione delle celle al silicio, in determinate applicazioni, è conveniente sia dal punto di vista economico che da quello ambientale.

Con una buona dose di fantasia le applicazioni possono diventare davvero molte (Figura 1).

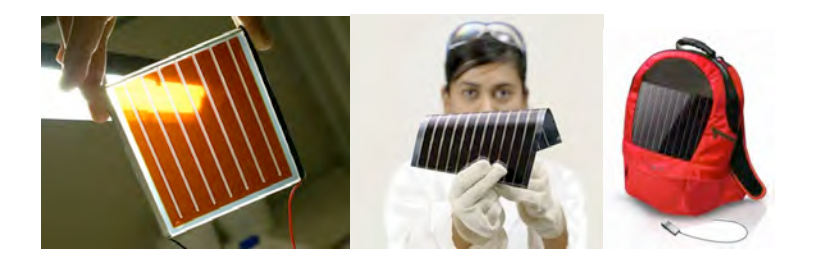

*Figura 1: Aspetto e applicazioni delle DSC*

#### **COM'È COSTITUITA LA CELLA?**

Come detto in precedenza le celle DSC sono dispositivi formati da diversi materiali, uniti con una geometria stratificata (Figura 2).

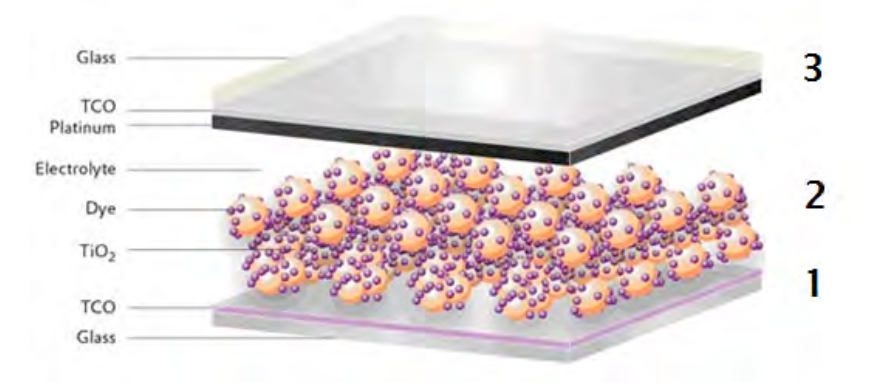

*Figura 2: Schema della struttura di una DSC*

L'intero dispositivo è formato da quattro componenti principali: vetri conduttivi, biossido di titanio, colorante ed elettrolita.

I due vetri fungono da anodo (Figura 2, zona 1) catodo (Figura 2, zona 3). Questi vetri sono resi conduttivi per deposizione di un sottile strato di ossido trasparente  $(TCO - Transparent$ Conductive Oxide) e possono essere acquistati da aziende che li producono su larga scala. Esistono due tipi principali di vetri: ossido di stagno dopato (ossia contenente piccole quantità di un certo elemento) con indio e ossido di stagno dopato con fluoro, che vengono nominati con le sigle ITO – Indium Tin Oxide e FTO – Fluorine Tin Oxide. Questo trattamento è effettuato su un solo lato del vetro, che quindi avrà un lato conduttivo e un lato non conduttivo.

Su uno dei due vetri, dalla parte del lato conduttivo, viene depositato un sottile strato di biossido di titanio (Figura 2, zona  $2 -$  sfere arancioni, grandi) sul quale viene fatto adsorbire un colorante (Dye) (Figura 2, zona  $2$  – sfere viola, piccole).

Sul secondo vetro, dalla parte del lato conduttivo, viene depositato uno strato di materiale catalizzatore, solitamente platino, ma per le celle didattiche è sufficiente la grafite (Figura 2, zona 3).

Il sistema viene chiuso a sandwich facendo combaciare i due lati conduttivi su cui sono stati depositati i materiali, aggiungendo un elettrolita liquido all'interno del sistema, in modo che vada a riempire lo spazio tra i due elettrodi (Figura 2, zona 2).

Il dispositivo viene sigillato ed è pronto per essere utilizzato.

## **Attuatori e destinatari**

L'esperienza verrà descritta dal docente, autore di questo contributo, in una breve introduzione "frontale" ed eseguita in laboratorio.

I destinatari sono docenti di Scienze, Chimica, Fisica delle scuole secondarie di I e II grado.

L'esperienza è consigliata a livello dimostrativo (mezza giornata) per gli allievi del biennio superiore o degli ultimi due anni del triennio superiore, in base alle esigenze didattiche. La scelta dei destinatari "ultimi" dipende dalla ripartizione degli argomenti nei programmi scolastici e dall'approfondimento necessario allo scopo che il docente si prefigge.

## **Basi teoriche**

#### DSC: PRINCIPIO DI FUNZIONAMENTO

Il principio di funzionamento generale si basa sull'effetto fotovoltaico, esattamente come per le normali celle al silicio, ossia sull'assorbimento dei fotoni e sulla conseguente produzione di cariche elettriche libere di muoversi in un circuito.

Tale effetto fotovoltaico può avvenire con materiali particolari, detti semiconduttori, che possiedono degli elettroni di valenza ad un livello energetico molto vicino all'energia che servirebbe per metterli in moto e renderli conduttivi. Pertanto, questi materiali non sono ancora in grado di condurre elettricità. Quando però viene fornito un qualche tipo di energia dall'esterno, ad esempio energia luminosa assorbita dal materiale, allora questi elettroni di valenza raggiungono un livello energetico più elevato, in grado di condurre elettricità.

- Un corpo assorbe energia luminosa visibile quando è colorato.
- Un corpo di colore nero assorbe tutta l'energia luminosa visibile, un corpo bianco non riesce ad assorbire energia luminosa visibile.
- Il silicio è in grado di assorbire la luce visibile e ha tutte le caratteristiche per essere un buon materiale per costruire celle fotovoltaiche.
- Il biossido di titanio (titania) invece è di colore bianco! Questo vuol dire che la titania non è in grado di assorbire i fotoni aventi energia nella lunghezza d'onda del visibile.

Per questo motivo la titania deve essere sensibilizzata, ovvero resa attiva verso l'assorbimento dei fotoni dello spettro visibile. mediante l'utilizzo di un **colorante**.

Questi coloranti sono materiali metallorganici o organici, appositamente studiati e sintetizzati in laboratorio per ottenere
il massimo delle prestazioni dalle celle, ma è possibile ottenere dei risultati e una cella funzionante utilizzando dei semplici coloranti che possiamo trovare in natura, ad esempio in alcuni tipi di frutti. Le antocianine sono molecole presenti nelle more, nei lamponi, nell'uva e sono responsabili del colore viola-rosso di questi e di altri frutti, pertanto possiamo usare succhi di frutta o vino per sensibilizzare la titania.

Il processo finale di conversione fotovoltaica sarà una vera e propria collaborazione tra i diversi materiali che compongono il dispositivo, dove ogni componente svolgerà un ruolo importante per trasformare l'energia solare in energia elettrica (Figura 3).

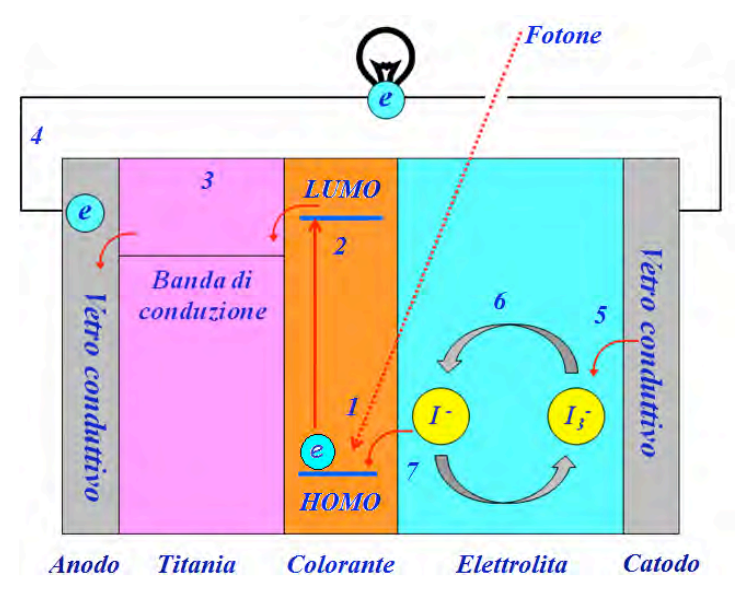

*Figura 3: Schema del funzionamento di una DSC*

Gli step descritti di seguito corrispondono ai numeri in Figura 3.

1. Il fotone viene assorbito dal colorante: questa energia serve al colorante per eccitare un elettrone che viene promosso dal livello energetico più basso, detto HOMO (Highest Occupied Molecular Orbital) ad un livello energetico più alto, detto LUMO (Lowest Unoccupied Molecular Orbital).

- 2. Quando l'elettrone è al livello energetico LUMO ha un'energia tale da poter essere trasferito al semiconduttore (titania).
- 3. L'elettrone viene iniettato nella Banda di Conduzione (CB -Conduction Band) della titania, ovvero quel livello energetico in cui l'elettrone è in grado di muoversi liberamente e condurre elettricità. Tale fenomeno dimostra la necessità di usare un colorante.
- 4. L'elettrone può ora giungere alla superficie conduttiva del vetrino per essere iniettato nel circuito elettrico ed essere utilizzato (elettricità).
- 5. Una volta attraversato il circuito, l'elettrone si trova al catodo da cui può essere ceduto all'elettrolita grazie alla grafite.
- 6. In questa fase diventa importante il ruolo dell'elettrolita, che ha il compito di chiudere il circuito mediante un meccanismo di Ossidoriduzione (RedOx). L'elettrolita è infatti composto da una coppia elettrochimica basata su due ioni: ioduro / triioduro, I  $/I_3$  (coppia RedOx, in cui lo ione triioduro non è altro che un complesso tra  $\Gamma$  e  $I_2$ , per cui la coppia elettrochimica si basa sulla trasformazione che coinvolge iodio e ioduro), che ha il compito ossidarsi e ridursi ciclicamente durante il funzionamento della cella. Quando l'elettrone passa dal catodo (5) alla coppia RedOx, lo ione  $I_3$  si riduce a  $I$  e migra verso il colorante.
- 7. Lo ione  $\Gamma$  cede l'elettrone (si ossida a  $I_3$ ) al colorante che, in seguito all'iniziale assorbimento dell'energia luminosa, aveva perso un elettrone. Il colorante può iniziare un nuovo ciclo di lavoro. I<sub>3</sub> può ora migrare di nuovo verso il catodo per assorbire un nuovo elettrone in uscita dal circuito e ricominciare il ciclo, trasportando nuovamente elettroni al colorante.

In seguito alla cessione di un elettrone al colorante da parte della coppia RedOx il colorante si dice "rigenerato", ovvero è nuovamente pronto per un altro ciclo fotovoltaico: potrà quindi assorbire un nuovo fotone, promuovere un nuovo elettrone da iniettare nuovamente nel circuito e così via...

# **Materiali e Metodi**

#### **COME POSSO COSTRUIRE UNA DSC NEL MIO LABORATORIO?**

La realizzazione di una cella DSC in laboratorio non è un'impresa impossibile. Si può creare una cella completa e funzionante utilizzando materiali facilmente reperibili, strumentazioni molto semplici e una tecnologia (e manodopera) assolutamente alla portata di tutti.

#### I materiali necessari per costruire una cella "artigianale" sono:

- **Biossido di titanio:** non è tossico nè nocivo. Si consiglia di maneggiarlo sotto cappa, indossando una mascherina per riparare naso e bocca in quanto viene venduto sotto forma di polvere sottile.
- **Acqua acidificata:** è una soluzione di acqua distillata e acido nitrico (HNO<sub>3</sub>) con un pH tra 3 e 4. Per ottenere tale soluzione è sufficiente aggiungere a 50 ml di acqua un paio di gocce di acido nitrico al 65%. Si può controllare il pH della soluzione con una cartina tornasole.
- **Vetrini conduttivi:** la dimensione dei vetrini consigliata è 2,5 x 2,5 cm, spessore 3 mm.
- **Succo di frutta** al mirtillo (o alle more) oppure vino, utilizzato come colorante. Nel nostro caso viene usato il succo di frutta blu prodotto dalla Santal, che tra quelli commerciali è quello meglio filtrato, che quindi non presenta fibre o residui solidi e facilita quindi la preparazione della cella.
- **Elettrolita:** è una soluzione di iodio (I<sub>2</sub>, concentrazione 0,05 M) e ioduro di potassio (KI, concentrazione 0,5 M) in glicole etilenico. Per 100 ml di soluzione si utilizzano 1,27 g di  $I_2$  e 8,3 g di KI
- **Matita HB** (per la grafite)
- **Nastro adesivo di carta**
- **Clips per fogli** (metalliche con chiusura a pinza)

È inoltre necessario disporre di alcuni semplici pezzi di vetreria che sono disponibili in un normale laboratorio scientifico:

- Bacchetta di vetro
- Pinzette
- **Spatole**
- $\bullet$  Becker (da 50 o 100 ml)
- Mortaio con pestello

È necessario disporre di etanolo per il trattamento di pulizia dei vetrini che costituiscono gli elettrodi.

Infine, sono necessarie delle strumentazioni per il trattamento degli elettrodi e per la misura della cella fotovoltaica.

- **Piastra riscaldatrice/agitatrice**: serve per sinterizzare la titania (trattamento che spiegheremo in seguito). In alternativa si può utilizzare una pistola ad aria calda (sverniciatore) che è uno strumento comunemente utilizzato dai carrozzieri che arriva anche a temperature ben maggiori (fino a 500-600  $^{\circ}$ C). La soluzione migliore in assoluto è l'utilizzo di una muffola, che però è uno strumento costoso e della quale pochi laboratori sono dotati.
- Tester (multimetro): ne servono 2 per eseguire le misure sulla cella, testandone il reale funzionamento. Con 1 multimetro si riesce a valutare la corrente erogata e la differenza di potenziale prodotta.
- **Potenziometro:** il reostato è una resistenza variabile. Anche questo strumento è indispensabile per testare le celle in modo completo. Si consiglia un potenziometro con scala di resistenze almeno da 0 a 1 MQ.
- Lampada: serve una fonte luminosa da puntare sulla cella per simulare la radiazione solare.

Di seguito viene descritto il procedimento di assemblaggio e misura di una DSC. L'esperienza può essere condotta a vari livelli a seconda della disponibilità di materiali e strumentazioni ed alle competenze delle classi alle quali l'esperienza viene proposta. 

Pertanto, parte della strumentazione indicata in quest'ultimo paragrafo può risultare non necessaria, se l'esperienza viene eseguita ad un livello base.

#### **Strumentazione da Laboratorio**

- Muffola (stufa ad elevata temperatura; almeno fino a 450°C) o piastra agitatrice-riscaldante (se possibile con sonda termometrica).
- Cappa chimica per l'uso di titania nanometrica e composti chimici (acidi e solventi).
- Dispositivi di protezione individuale: camice, guanti e occhiali di protezione, mascherina antipolvere consigliata durante le operazioni di pesatura del biossido di titanio.

#### **Materiale necessario per la preparazione di 3 celle:**

- 2 pezzi di vetro conduttivo (2.5 X 2.5 cm) per ciascuna cella (Pilkington TEC 8 o TEC 10 o qualunque altro vetro conduttivo): totale 6 vetrini.
- $TiO<sub>2</sub>$  (P25, da NEUVENDIS, Aldrich o altro fornitore).
- Soluzione di elettrolita (KI miscelato con  $I_2$  in glicole etilenico anidro. Concentrazioni finali: KI 0.5 M;  $I_2$  0.05 M).
- Acido nítrico.
- Acqua deionizzata.
- Etanolo per i lavaggi.
- Matita di grafite.
- Colorante organico (succo di more, lamponi, mirtillo melograno, vino, oppure di sintesi).
- 2 clips fermafogli per ogni cella: totale 6 clips.
- Uno o due multimetri.
- Mortaio e pestello.
- Becker (alcuni da 50/100 ml).
- Spatola.
- Scotch rimovibile, trasparente 3M (cod. 811) o di carta.
- Una bacchetta di vetro.
- Carta da laboratorio.

# **COSTI E REPERIBILITÀ DEI MATERIALI**

Biossido di titanio: si può acquistare in qualsiasi azienda che venda prodotti chimici, ad esempio Sigma Aldrich (prezzo circa: 120 euro per 100 g), NEUVENDIS (http://www.neuvendis.com : prezzo di circa 350 euro per 10 Kg, quantità però enorme).

Vetri conduttivi: sono acquistabili da aziende specializzate (Xop Glass - Spagna: http://www.ftoglass.com/home.htm), ma si possono spesso reperire presso un vetraio locale. Qualunque vetro che sia ricoperto da uno strato conduttivo dovrebbe essere in grado di funzionare. Si tratta di vetro relativamente

comune, utilizzato per la preparazione dei frigo da supermercato o per i distributori di bevande. È consigliato richiedere qualche pezzo di scarto da un vetraio ed eseguire delle prove, selezionando i vetri che forniscono i risultati migliori.

Se si dispone di qualche semplice strumentazione per tagliare il vetro si può risparmiare sui costi di taglio o addirittura si possono acquistare degli scarti di taglio della lavorazione.

Colorante: un litro di "Santal mix di frutti blu" costa circa tra 1 e 2 euro e si trova in qualsiasi supermarket. È estremamente comodo utilizzarlo poiché l'assenza di residui, fibre ed altro semplifica molto la preparazione della cella. In alternativa è possibile macinare direttamente i frutti (more o mirtilli) in un mortaio e filtrare il succo nel miglior modo possibile, per ottenere un colorante più concentrato che può anche essere diluito.

Elettrolita: iodio, ioduro di potassio e glicole etilenico si possono acquistare da aziende che vendano agenti chimici.

Tester / multimetro: si può facilmente acquistare nei negozi che vendono materiali per l'elettronica o da elettricisti. Il costo è di qualche decina di euro l'uno. Per eseguire la caratterizzazione della cella converrebbe utilizzare multimetri piuttosto precisi e una sorgente di illuminazione piuttosto potente. Cavi e connettori costano in tutto approssimativamente 15-20 euro.

Potenziometro: una resistenza variabile come un potenziometro "slider" si può acquistare in qualsiasi negozio che venda materiali per l'elettronica e sia ben fornito. Ideale è un potenziometro "slider" da 1 MOhm. Il costo è di circa 2 euro l'uno.

Sorgente di luce: la sorgente di luce deve essere una lampada di minimo 40 W, possibilmente anche maggiore. Sorgenti come le abat-jour possono già essere sufficienti per poter verificare che la cella produca una differenza di potenziale e una corrente. Per effettuare una buona caratterizzazione della cella ricavando molti punti "Intensità - Potenziale" conviene utilizzare una sorgente piuttosto potente.

#### **Materiale occorrente per la Valutazione del Funzionamento delle Celle**

- Due multimetri.
- Cavi elettrici con connettori a banana (adatti a multimetri).
- Connettori di tipo "coccodrillo" con aggancio femmina per connettori a banana (alternativamente, cavi già pronti aventi agli estremi un connettore a banana ed un connettore a coccodrillo).
- Resistenza "slider" da 1 MOhm.
- Scotch.
- Pila, lampada o altro sistema di illuminazione, possibilmente concentrata sul campione (cella).
- Supporto per sistema di illuminazione (pinza con morsetto e stativo, se si usa una semplice pila).

# **Accorgimenti particolari**

Sinterizzazione: prima di portare i vetrini a 350°C può essere utile fare due step da 20 minuti, il primo a 60°C e il secondo 120°C, per evitare lo shock termico. Queste temperature sono da ritenersi approssimative, specialmente in considerazione del tipo di sistema di riscaldamento utilizzato. Quando si usa la piastra riscaldante (agitatore magnetico / riscaldatore) può essere utile creare un piccolo "fornetto" o "canna fumaria" con la carta d'alluminio (quella per alimenti, lato alluminio rivolto verso la piastra) che copra i vetrini (evitando il contatto con la

titania) in modo da ottenere una temperatura più omogenea (questa procedura aiuta anche a raggiungere temperature più elevate nelle piastre che non arrivano a 350°C). Può risultare utile controllare la temperatura della piastra con un termometro esterno o ancora meglio con una sonda dedicata, controllata dalla stessa piastra.

In alternativa alla piastra si può utilizzare la pistola ad aria calda (sverniciatore da carrozziere) con le stesse modalità di tempo e temperatura, avendo cura di tenere i vetrini in posizione fissandoli in qualche modo, dato che la pistola produce un getto d'aria calda piuttosto energico, tale da smuovere i vetrini.

In qualunque caso, si presti la massima attenzione nell'operare con questi sistemi di riscaldamento, poiché esiste un rischio di causarsi bruciature, anche gravi.

Nel caso in cui si disponga di una muffola da laboratorio si può svolgere lo stesso trattamento, andando anche a temperature superiori (400-450°C, con una rampa che porta la temperatura da 25 a 450°C in 50 minuti e la mantiene 30 minuti a 450 con successivo raffreddamento lento).

**Misura delle proprietà della cella:** la misura delle proprietà di conversione fotoelettrica della cella è l'ultimo passo della nostra esperienza, ed è il modo per testare se la cella da noi creata è funzionante o meno.

In primo luogo bisogna posizionare la cella sotto una fonte luminosa. Per una caratterizzazione attendibile la fonte luminosa deve irradiare sulla cella una potenza di 1000 W/m<sup>2</sup>, che è più o meno al potenza irradiata dal Sole sulla superficie terrestre. Questo vuol dire che sulla nostra cella verrà irradiata una potenza incidente di:

 $P_{incidente} = P_{fonte} *$  Area attiva della cella= 0,1 W/cm<sup>2</sup>  $*$  6,25 cm<sup>2</sup> (in realtà è minore perchè non tutta l'area 2,5 x 2,5 cm è ricoperta dalla titania) =  $0.625W$ 

Questo dato è molto importante perché ci servirà per calcolare l'efficienza di conversione fotovoltaica della cella (η) che è il valore che indica quanto è performante il dispositivo.

Nel caso in cui non si disponesse di una lampada di tale potenza sarà utile cercare di capire qual è la potenza incidente sulla cella e mantenere tale geometria del sistema (distanza lampada-cella) per tutte le misure, in modo da poter avere risultati confrontabili.

In ogni caso risulta indispensabile conoscere la potenza irradiata sulla superficie della cella: si può calcolare utilizzando una sonda al silicio (che è una cella fotovoltaica comune, di efficienza nota, che per mezzo di un multimetro può dare il dato di voltaggio e quindi di potenza irradiata ad una data distanza). Nel caso in cui non si disponesse di una sonda al silicio si può cercare di risalire a tale dato dal produttore della lampada.

Per l'esecuzione delle esperienze didattiche non è necessario disporre di attrezzature sofisticate per una caratterizzazione che ha carattere qualitativo / semi-quantitativo.

#### Un accorgimento importante è che la cella sia perpendicolare al fascio di luce incidente.

È necessario che tutte le misure siano fatte nelle stesse condizioni (distanza lampada-cella, inclinazione della cella rispetto alla lampada, creare isolamento luminoso da altre fonti, etc.) in modo da poter confrontare i risultati ottenuti per le diverse celle.

Si consideri che le DSC costruite in laboratorio di ricerca hanno efficienze dell'ordine dell'11%, con record del 15% ottenuti con particolari accorgimenti e modificazioni dei materiali utilizzati. Le celle al silicio che vengono utilizzate nelle reti domestiche hanno efficienze del 15% (tenuto conto che si tratta di grandi moduli che vengono installati sui tetti).

La **caratterizzazione** della cella richiede un circuito elettrico con il quale effettuare la misura, formato dalla cella, da una resistenza variabile (reostato) posta in serie con la cella e da due multimetri utili all'esecuzione le misure: un voltmetro (V) posto in parallelo alla cella (o alla resistenza) per misurare le differenze di potenziale ed un amperometro (A) posto in serie alla cella e alla resistenza per misurare la corrente generata.

La procedura per la misura della cella ci fornirà una curva detta **"caratteristica I-V"** che mette in relazione la differenza di potenziale generato dalla cella (V) con l'intensità di corrente generata (I) sotto un illuminamento costante al variare di una resistenza (R). Variando opportunamente la resistenza si ottengono coppie di valori che possono essere tabulati e messi in grafico (Figura A1).

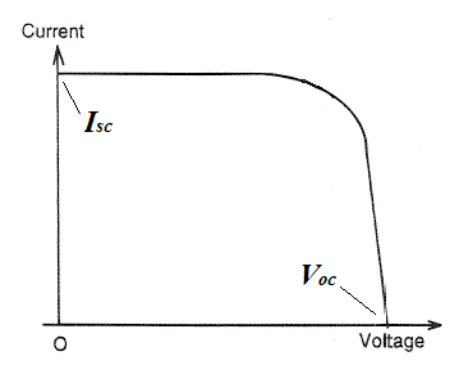

*Figura A1: Curva Intensità-Potenziale (I-V) per la caratterizzazione di una cella fotovoltaica.*

I primi due punti della curva da ricavare sono quelli **dell'intensità di corrente di corto circuito (Isc)** ovvero quando la resistenza è nulla e la differenza di potenziale in circuito **aperto (V<sub>oc</sub>)** ovvero quando la resistenza è massima. Questi due punti ci daranno la massima corrente generabile dalla cella e la massima differenza di potenziale. Essi sono misurabili semplicemente collegando il multimetro alla cella, in modo da leggere la corrente o il potenziale. Questi dati costituiscono la caratterizzazione "minima" che si può eseguire sulle celle preparate dagli studenti.

Volendo eseguire una caratterizzazione più rigorosa e completa questi due punti si trovano collegando direttamente l'amperometro ai capi della cella sotto illuminamento  $(I_{sc})$ , in modo da non avere altre resistenze nel circuito (quindi approssimando a resistenza nulla) e aumentando la resistenza del reostato alla sua massima potenza nel circuito costruito in precedenza  $(V_{\text{oc}})$ .

Mantenendo sempre il circuito disposto come in precedenza si possono determinare tutti i punti I-V per ottenere la curva, partendo da resistenza zero, aumentando di volta in volta la resistenza e registrando i valori di intensità di corrente letta sull'amperometro e di differenza di potenziale letta sul voltmetro. Una volta ottenuta tutta la curva si può calcolare l'efficienza (η) della cella, che è definita come il rapporto percentuale tra la potenza massima erogata dalla cella ( $P_{max}$ ) e la potenza incidente sulla cella  $(P_{in})$  con la seguente formula:

$$
\eta = \frac{P_{max}}{P_{in}} 100
$$

Dove  $P_{max}$  è la potenza massima generata dalla cella calcolata come  $P_{max} = V_{max} * I_{max}$  ove  $V_{max}$  e  $I_{max}$  sono i valori di V e di I che forniscono il punto di picco della potenza (Figura A2).

Ottenendo un buon numero di punti, è possibile ricavare  $P_{\text{max}}$ con sufficiente attendibilità.

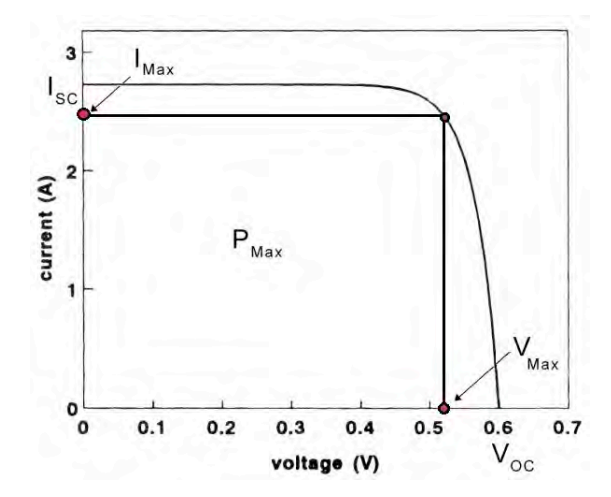

*Figura A2: Curva Intensità-Potenziale (I-V). La massima potenza erogata dalla cella è ottenuta in corrispondenza di Vmax ed Imax.*

Ciò vuol dire che se la cella trasformasse tutta la potenza irradiata dalla fonte luminosa in potenza elettrica avremmo un'efficienza del 100%, cosa in realtà non ottenibile.

# **Descrizione dell'esperienza**

Si descrive la procedura da utilizzare per un'esecuzione basata su 3 mezze giornate. La procedura potrà essere adattata a tempistiche e logistiche differenti. Il docente potrà fornire consigli al riguardo.

#### **Procedura**

#### **Preparazione della sospensione acquosa di TiO<sub>2</sub>**

- Pesare  $3$  g di TiO<sub>2</sub> (P25 Degussa) in un becker e trasferirli in un mortaio (lavorare sotto cappa).
- Aggiungere 4.0 ml di una soluzione acquosa di acido nitrico  $(\text{pH=3-4})$ : goccia a goccia macinando a lungo, fino ad ottenere una pasta abbastanza densa e senza grumi. È importante eseguire le aggiunte di acqua poco per volta, non in pochi minuti.

La pasta deve avere aspetto e consistenza cremosa e fluida, come una crema per le mani, non troppo viscosa né troppo liquida (Figura 4).

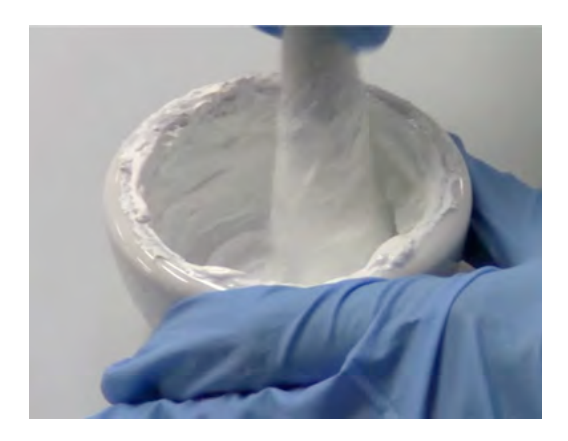

*Figura 4: Pasta di titania*

#### **Stesura della pasta di TiO2 sull'anodo**

- Prelevare due lastrine di vetro conduttivo (FTO, resistenza 15- $20$  Ω) e lavarle con etanolo poi asciugarle con un panno morbido come ad es. la carta da laboratorio o come per le lenti degli occhiali.
- Attenzione: d'ora in poi toccare le lastrine solo con le pinzette o per i bordi.
- Individuare con un multimetro il lato conduttivo delle lastrine di vetro: accendere il multimetro in modalità "Resistenza" e selezionare il range da 0 a 200 Ohm. Collegare i terminali al Multimetro, uno sulla porta COM e l'altro sulla porta di lettura del Voltaggio e delle resistenze. Toccare la superficie del vetro con i contatti dei due cavi del multimetro. Se viene visualizzato un numero, in genere tra 20 e 50, il lato corrispondente è quello conduttivo (Figura 5).

#### *FOTOVOLTAICO SEMPLICE* 87

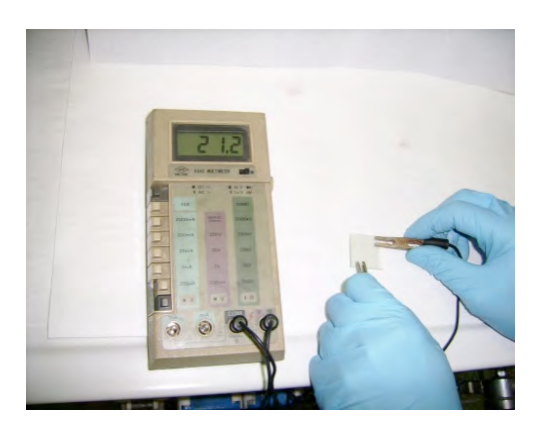

*Figura 5: Test per rilevare il lato conduttivo del vetrino*

- Posizionare le due lastrine affiancate una con il lato conduttivo rivolto verso l'alto (anodo) e l'altra verso il basso (catodo).
- Utilizzare dello scotch trasparente rimovibile per fissare le due lastrine al banco di lavoro coprendo anche le lastrine stesse (in alto e sui bordi) per uno spazio pari a qualche millimetro (4-5 in alto, 2-3 sui lati) (figura 6).

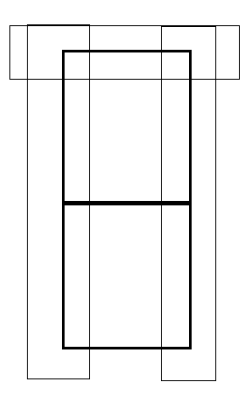

*Figura 6: Fissaggio dei vetrini per la deposizione della titania*

- Depositare 2-3 gocce della sospensione di TiO<sub>2</sub> sulla lastrina che presenta la faccia conduttrice rivolta verso l'alto (meglio ancora se sul bordo coperto dallo scotch) e stendere la pasta sul vetrino con la bacchetta di vetro in modo da coprirlo in maniera uniforme, partendo dalle gocce depositate, senza far rotolare la bacchetta, e andare fino all'estremità del secondo vetrino (Figura 7).
- È conveniente strisciare la bacchetta proseguendo anche sulla seconda lastrina in modo che sulla prima lastrina la deposizione sia omogenea. In teoria è sufficiente una sola strisciata, senza ripassare avanti e indietro, perché spesso si peggiora la deposizione. La consistenza e viscosità della pasta sono il punto fondamentale e critico della deposizione. Una volta acquisita esperienza, le deposizioni risultano in genere molto buone.

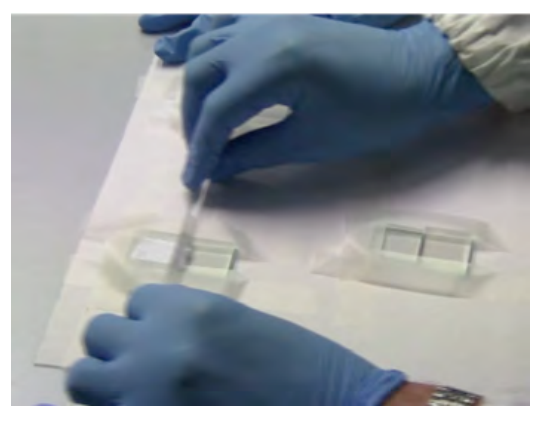

*Figura 7: Deposizione della titania*

- Se lo strato non fosse omogeneo, è possibile ripetere la procedura dopo aver rimosso delicatamente l'ossido già depositato e rilavato con etanolo il vetrino.
- Una volta terminato, rimuovere lo scotch e lasciare asciugare all'aria per qualche minuto.

Pulire la seconda lastrina dall'eventuale ossido in eccesso, poiché essa è servita solo come supporto per aiutare a deporre bene la pasta sul primo vetrino.

**Sinterizzazione dello strato di ossido di Titanio**

•

- Il vetrino con lo strato di ossido è pronto per essere **sinterizzato a 350°C**, per 1 ora (effettuabile con un agitatore/riscaldatore magnetico, uno sverniciatore da carrozziere o utilizzando la muffola) (Figura 8). Le temperature massime raggiungibili sono differenti a seconda del sistema utilizzato. Note specifiche vengono fornite in appendice.
- Il vetrino viene lasciato raffreddare a temperatura ambiente molto lentamente onde evitare rotture del vetro stesso.

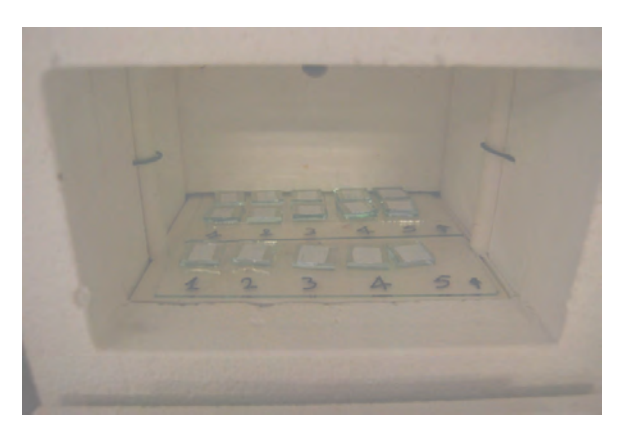

*Figura 8: Sinterizzazione della titania in muffola*

#### **Immersione dell'anodo nella soluzione di sensibilizzatore**

- Introdurre il vetrino delicatamente in un piccolo becker (da 50-100 ml) mantenendo la faccia coperta di ossido rivolta verso l'alto (Figura 9).
- Versare nel becker in modo molto lento e dedicato il succo di mirtillo / frutta blu fino a coprire il vetrino per qualche millimetro. Chiudere il becker con film plastico (film per

alimenti, Parafilm sono adatti). Coprire tutto il becker con carta stagnola e riporre in armadietto al chiuso, lontano dalla luce.

Lasciare immerso il vetrino nel colorante fino a quando non si è pronti ad assemblare la cella. È conveniente lasciare in immersione il vetrino per una notte. Per una procedura ottimale sarebbe conveniente eseguire l'esperienza suddividendola in porzioni da eseguirsi in giorni successivi o poco distanti nel tempo. Ulteriori informazioni al riguardo sono riportate in appendice.

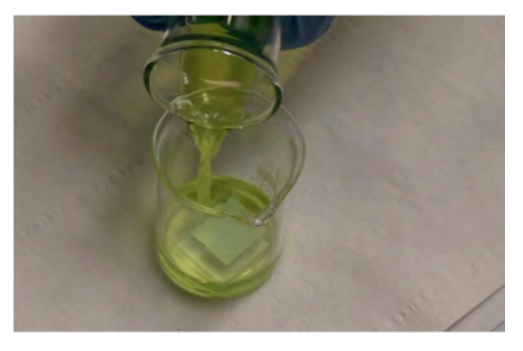

*Figura 9: Immersione dell'elettrodo nel colorante*

#### **Preparazione dell'elettrolita**

- Si utilizza un contenitore con tappo a tenuta (vite o smerigliato, meglio a vite).
- Si pesano il KI e  $I_2$  nel contenitore e si introduce un'ancoretta magnetica. Per 100 ml di soluzione si utilizzano 1,27 g di  $I_2$  e 8,3 g di KI.
- Si introduce il glicole etilenico anidro e si agita con agitazione magnetica fino a dissoluzione completa.
- Se possibile, si trasferisce in un contagocce con tappo a tenuta per evitare la contaminazione eccessiva da umidità.

#### **Preparazione del contro-elettrodo (catodo)**

- Lavare nuovamente con etanolo il vetrino che costituirà il contro-elettrodo.
- Se necessario, determinare nuovamente il lato conduttore della seconda lastrina e coprirlo con uno strato di carbonio, usando una matita morbida (HB) (Figura 10).
- Lo strato di carbonio così depositato agisce da catalizzatore per la reazione di rigenerazione dello iodio e deve perciò coprire interamente il vetrino, tranne per una striscia di 4-5 mm lungo un lato, che servirà come contatto elettrico.

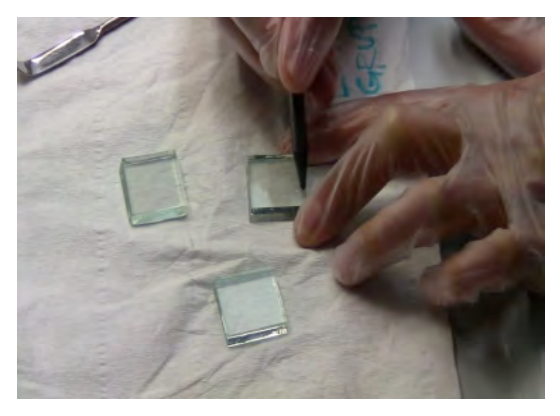

*Figura 10: Deposizione della grafite sul controelettrodo*

#### **Assemblaggio della cella**

- Rimuovere il vetrino con l'ossido di titanio dal colorante, tamponarlo con carta da laboratorio senza premere sullo strato di titania e lavarlo con poco etanolo introducendolo in un becker e muovendolo leggermente.
- Estrarre nuovamente il vetrino e tamponarlo come nel primo caso. Asciugarlo delicatamente e accuratamente anche sui bordi.
- Appoggiare il vetrino colorato su una superficie piana, con il lato con lo strato di ossido/colorante rivolto verso l'alto, e adagiare delicatamente sopra di esso il contro-elettrodo con lo

strato di carbonio rivolto verso il basso, lievemente sfalsato in modo da lasciare esposto il bordo scoperto della prima lastrina: le due estremità libere, di 4-5 mm serviranno come contatti elettrici (Figura 11).

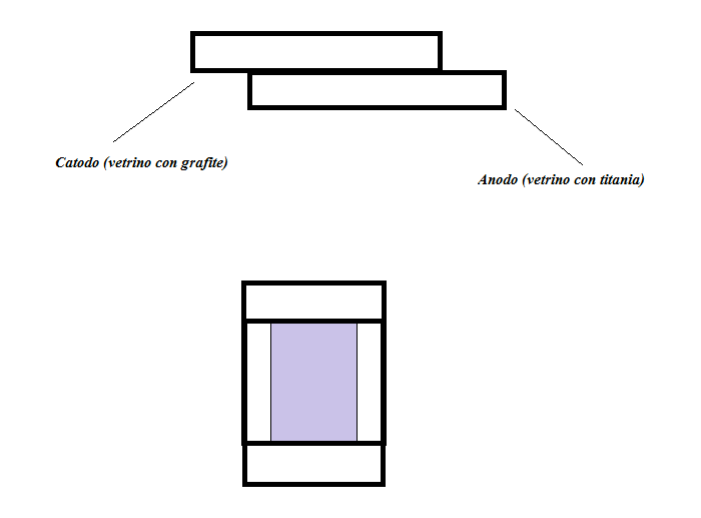

*Figura 11: Unione dei due elettrodi*

Sollevare i due vetrini mantenendoli nella loro posizione e bloccarli con due clips (Figura 12).

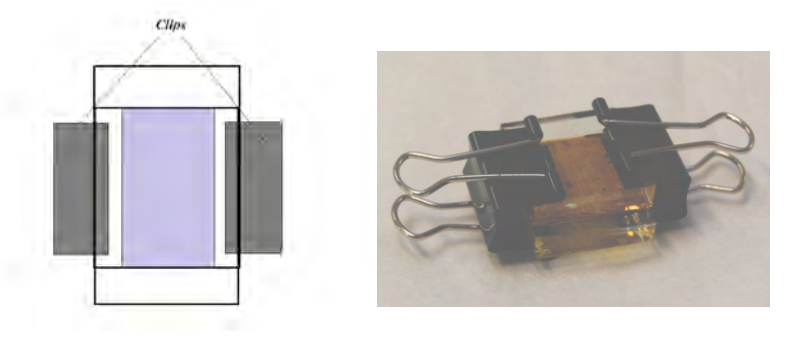

*Figura 12: Fissaggio dei vetrini con le clips*

- Depositare 1 o 2 gocce di soluzione elettrolitica sul bordo del dispositivo: per azione capillare, il liquido bagnerà completamente lo strato di ossido di titanio tra i due vetrini (per favorire questo processo è utile togliere e rimettere alternativamente le due clips o semplicemente allentarne la presa).
- Rimuovere l'eccesso di elettrolita dalle aree esposte dei due vetrini con carta da laboratorio. I contatti devono essere ben asciutti per poter verificare il funzionamento della cella.
- La cella fotovoltaica di Grätzel, così assemblata, è pronta per la caratterizzazione elettrica.

#### **OSSERVAZIONE DEL FENOMENO E RACCOLTA DATI**

#### **Misura delle caratteristiche elettriche**

- Collegare la cella al multimetro mediante cavi che possiedono pinze a coccodrillo: l'elettrodo negativo è il vetrino coperto di TiO<sub>2</sub> (cavo nero), mentre quello positivo è il contro-elettrodo (cavo rosso). È così possibile misurare la differenza di tensione ai capi della cella e la corrente massima prodotta. La caratterizzazione minima consiste nel ricavare separatamente (sotto illuminazione) la corrente prodotta e il potenziale.
- Avendo a disposizione uno strumento che funzioni come utilizzatore della corrente prodotta (resistenza variabile) e che possa regolare su un intervallo opportuno le resistenze inserite nel circuito. è possibile misurare contemporaneamente l'intensità e il potenziale di cella, grazie a due multimetri inseriti rispettivamente in serie ed in parallelo al circuito (Figura 13). Dai dati di intensità e potenziale gli studenti possono ricavare la potenza massima erogata dalla cella.

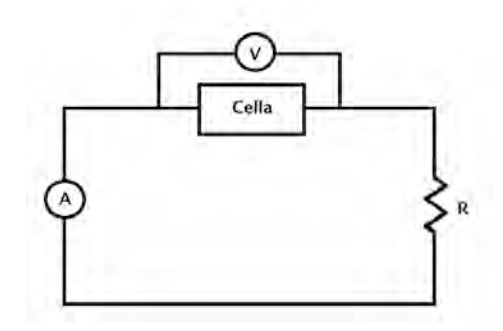

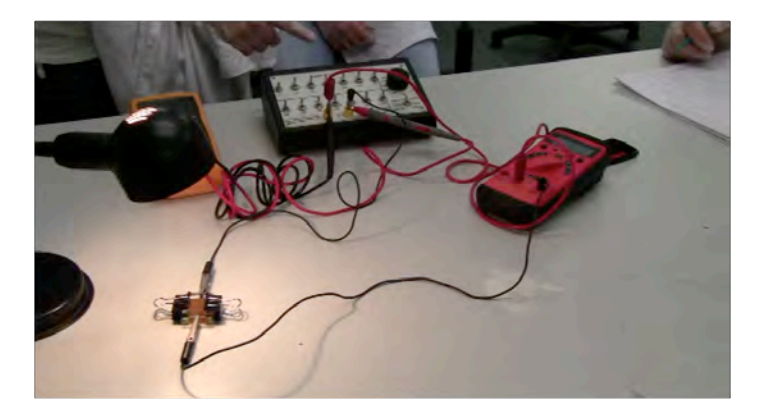

Figura 13: Schema dei collegamenti elettrici per il circuito per la misura.

I dati possono essere riportati in grafico mediante comuni programmi per PC. Si consiglia l'utilizzo del programma SCIDavis (http://scidavis.sourceforge.net), un ottimo programma free da utilizzare per preparazione di grafici e approssimazione di funzioni all'insieme dei dati.

#### Schema per la redazione di una relazione finale

Si consiglia di impostare il lavoro degli studenti fin da subito secondo il rigore del metodo scientifico.

Una relazione deve essere costituita da:

- 1) Breve riassunto
- 2) Introduzione (natura del problema, basi del fenomeno, principi scientifici)
- 3) Scopo del lavoro
- 4) Materiali e metodi
- 5) Risultati
- 6) Discussione dei risultati
- 7) Conclusioni
- 8) Bibliografia

Se necessario, e ritenuto utile dall'insegnante, è possibile utilizzare i risultati ottenuti dai vari studenti/gruppi per elaborare anche un rilievo statistico riguardo al funzionamento delle celle, calcolando ad esempio la media dell'efficienza e la sua deviazione standard, oppure il numero di celle funzionanti e quello delle celle non funzionanti. Tali elementi potranno essere utili al docente per affinare l'esperienza "in loco" ed evidenziare i fattori che devono essere tenuti sotto maggiore controllo per migliorare i risultati. A tal fine, tuttavia, è necessario specificare che le condizioni di misura siano strettamente riproducibili, seppure nei limiti del laboratorio della scuola superiore. Pertanto il posizionamento delle celle sotto la lampada, la distanza della lampada dalla cella devono essere fissate all'inizio e non devono essere variate. I dettagli al riguardo verranno analizzati insieme al docente del corso.

# **Pierluigi Quagliotto**

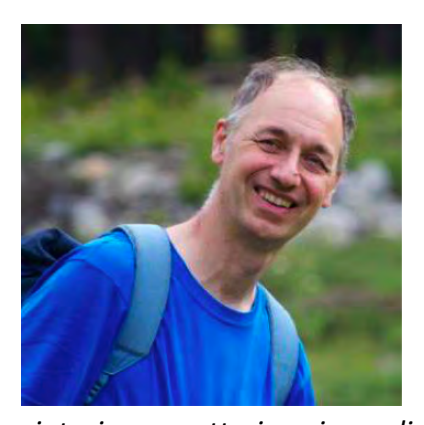

*Si è laureato nel 1990 all'Università di Torino e ha ottenuto il dottorato di ricerca in Scienze Chimiche presso la stessa Università.* 

*Dal 1999 è Ricercatore di Chimica Organica presso l'Università di Torino, dove conduce ricerche su materiali organici funzionali, rivolte alla* 

sintesi e caratterizzazione di polimeri conduttivi, coloranti e *tensioattivi. Questi materiali hanno numerose applicazioni nei campi dell'energia, biomedico ed industriale. Negli ultimi tempi*  sta sviluppando reazioni organiche utilizzando l'acqua come solvente, con l'ausilio di tensioattivi, al fine di ridurre e/o *eliminare l'utilizzo di solventi organici, anche in ambito industriale. Insegna "Chimica Organica con Laboratorio" per il Corso di Laurea in Scienza e Tecnologia dei Materiali e "Organic Materials with Laboratory". Tiene un laboratorio di 16 ore sulle celle solari a colorante per gli studenti delle scuole superiori. Ha sviluppato il sito didattico iOrgChem (http://www.iorgchem.unito.it), rivolto gali studenti universitari e delle scuole superiori impegnati nello studio della Chimica Organica. Il sito propone numerosi esercizi sviluppati in proprio e link a siti esterni a numerose risorse di studio. Da tre anni collabora con il Dr. Felix Rudolphi (Università di Karlsruhe, Germania) allo sviluppo del programma open source Open Enventory, comprendente inventario e quaderno di laboratorio elettronico, utilizzabile in istituti di ricerca e in ambito didattico universitario e superiore (ITIS o IIS Chimici).* 

# **CODING DI CLASSE**

# AUTORE

# **Dott. Fabrizio Ferrari**

Istituto Comprensivo "Regio Parco"

Copyright (c) 2018 Fabrizio Ferrari - È garantito il permesso di copiare, distribuire e/o modificare questo documento seguendo i termini della Licenza per Documentazione Libera GNU, Versione 1.3 o ogni versione successiva pubblicata dalla Free Software Foundation; senza Sezioni Non Modificabili, nessun Testo Copertina, e nessun Testo di Retro Copertina. Una copia della licenza è acclusa nella sezione intitolata "Licenza per Documentazione Libera GNU".

# **Introduzione**

Nella didattica più recente si sta facendo largo l'idea che debba essere ampliato l'obiettivo dell'insegnamento-apprendimento, andando oltre i tradizionali "leggere", "scrivere" e "far di conto", sviluppando quelle che in ambito anglosassone vengono chiamate le tre "R": "Reading, wRiting, and aRithmetic".

Una **quarta conoscenza**, o meglio competenza, si sta affermando tra quelle indispensabili da insegnare e apprendere: il "Coding" o "Pensiero Computazionale".

Di seguito illustrerò le motivazioni per cui il pensiero computazionale stia assumendo questa importanza.

# **Attuatori e destinatari**

Il percorso si rivolge agli insegnanti della scuola primaria e intende fornire conoscenze sufficienti a condurre esperienze in classe con gli alunni e le alunne.

# **Basi teoriche**

La nostra scuola di base, fin dall'adozione dei Nuovi Programmi del 1985 per la scuola Primaria, ha preso in considerazione l'insegnamento della tecnologia individuando alcuni obiettivi fondamentali, anche se il relativo testo con le indicazioni è limitato e superficiale. Esso non coglie la reale portata che potrebbe avere, sul curricolo di studi, lo studio della tecnologia (a partire dall'informatica e dal pensiero computazionale).

Usare le tecnologie in classe non vuol dire ridurre il pensiero umano, creativo e fantasioso, al mondo meccanico e ripetitivo di un calcolatore: significa, invece, **far comprendere quali sono le reali possibilità di estensione dell'intelletto umano** attraverso l'uso del calcolatore. Si tratta di risolvere problemi, progettare sistemi e comprendere il comportamento umano basandosi sui concetti fondamentali dell'informatica.

L'idea è quanto meno affascinante: espandere l'intelletto umano attraverso l'uso del calcolatore; un effetto che in parte comincia già a manifestarsi con il massiccio utilizzo di smartphone e tablet. Tuttavia siamo soliti "usare" applicativi studiati e sviluppati da altri e a fatica riusciamo a categorizzarli e a rapportarli in modo esplicito e definitivo con la nostra esperienza.

Per approfondire l'argomento dobbiamo spostarci nel Regno Unito, dove si è affrontato in modo ampio il discorso dell'insegnamento delle tecnologie, del pensiero computazionale e dei processi di gestione dell'informazione; questa impostazione è diventata oggi il punto di riferimento per molti paesi nell'ambito dello sviluppo di un curricolo **riferito alle tecnologie**.

Focalizzandoci in particolare sul Coding, dobbiamo innanzitutto cercare una definizione che sappia aprirci la mente e illustrarci una visione condivisa.

#### **Il pensiero computazionale**

La definizione che adottiamo è quella data da due importanti agenzie americane: la CSTA (Computer Science Teacher Association) e la ISTE (International Society for Technology in Education).

Il pensiero computazionale è un **processo di problem-solving**  $che$  consiste nel:

- formulare *i* problemi in forma tale da permettere l'uso di **una macchina** per risolverli;
- **•** organizzare logicamente e analizzare dati;
- **rappresentare i dati** tramite astrazioni, modelli e simulazioni;
- **automatizzare la risoluzione** dei problemi tramite il **pensiero algoritmico**;
- **•** identificare, analizzare, implementare e testare le possibili soluzioni con un'efficace ed efficiente combinazione di passi e risorse:
- **generalizzare il processo** di problem-solving e trasferirlo a un ampio spettro di altri problemi.

Questo ci porta a dire che il pensiero computazionale non è (solo) computer programming, ma è **pensare a più livelli** di astrazione, in particolare:

- **•** è una skill fondazionale, non tecnica.
- è un modo di pensare umano: **intelligente, creativo**. Avere a disposizione i computer ci dà il coraggio di affrontare problemi complessi; l'unico limite è la nostra immaginazione.
- completa e **combina pensiero matematico e pensiero ingegneristico**: si basa su di essi perché è **fondato dalla matematica** e lavora con oggetti nel mondo reale.
- riguarda le idee, non gli artefatti; riguarda i concetti e gli approcci per risolvere problemi, gestire la nostra vita, comunicare.
- **riguarda tutti, in ogni luogo**.

Si intravede quindi la grande importanza che può avere l'insegnamento del pensiero computazionale e dei principi dell'informatica nella scuola di base attraverso le esperienze proposte.

### **Materiali e attrezzature**

Il percorso viene sviluppato sia attraverso l'uso di software specifici, sia utilizzando carta e penna (Bebras e CS Unplugged), sia attraverso l'uso creativo e ingegneristico di materiali di scarto o di uso comune per la realizzazione di manufatti originali (Tinkering).

L'esperienza proposta utilizzerà:

- un **personal computer** con connessione a internet;
- software educativi di sviluppo Scratch e Snap;
- robot educativi **mBlock**, (ver. 2,4 Ghz e Bluetooth) con la dotazione di base fornita dal costruttore;
- scheda elettronica **MakeyMakey;**
- materiale elettrico e di recupero: batterie LR6 AA, led di colori differenti, nastro adesivo conduttivo in rame, motorini da 3 V, bastoncini di colla a caldo, contenitori in plastica, pennarelli a punta grossa, nastro adesivo di carta, cavi elettrici coccodrillo, interruttori, lampadine da 3 volt, cicalini, variatori di potenza.

# **Utilità: suggerimenti tecnici, software specifici**

Si segnalano qui di seguito alcuni siti e applicativi di riferimento per le attività proposte:

CS Unplugged: http://csunplugged.org

Bebras: http://bebras.it

Scratch: http://scratch.mit.edu

Snap: http://snap.berkeley.edu

Roboticaeducativa:

http://www.mblock.cc/edu/mblock-kids-maker-rocks-with-therobots/

Tinkering:

http://tinkering.exploratorium.edu/; http://makeymakey.com/education/

# **Descrizione dell'esperienza**

L'esperienza proposta, introdotta da un primo inquadramento teorico, prevede lo sviluppo di applicativi e di esperienze attraverso tre canali.

Il **primo** prenderà le mosse dalle piattaforme Scratch e Snap, sviluppate rispettivamente dalle Università del MIT e Berkeley. Useremo questi software per apprendere i concetti dell'informatica e sviluppare applicativi che possano fare tesoro della forza educativa propria della disciplina.

Parallelamente useremo carta e penna per sviluppare semplici concetti informatici, come suggerito dai percorsi CS Unplugged e Bebras.

Il secondo momento svilupperà ulteriormente la prima esperienza proposta attraverso la programmazione di un piccolo robot fornito di sensori con l'interazione della scheda elettronica MakeyMakey.

Infine, come **terzo** momento, useremo il materiale di recupero, elettrico ed elettronico per realizzare piccoli manufatti ingegneristici. In particolare faremo esperienza con i circuiti, con le Scribbling Machine e con i paper circuits.

#### **I concetti dell'informatica**

Prima di partire operativamente con gli applicativi didattici e le esperienze concrete dobbiamo definire quali sono i concetti dell'informatica che andremo a toccare e sviluppare, fornendone una breve spiegazione:

- la sequenza (sequence), ovvero una serie di passaggi;
- il **ciclo** (cicle), ovvero l'esecuzione di una stessa sequenza molte volte;
- il **parallelismo** (parallelism), ovvero l'esecuzione di più azioni nello stesso tempo;
- gli eventi (events), ovvero azioni conseguenze di altre;
- le **condizioni** (conditionals), ovvero la definizione di azioni in relazione a determinate condizioni:
- gli **operatori** (operators), ovvero l'esecuzione di operazioni matematiche  $(+, -, *, /, ...)$  o logiche (AND, OR, XOR, NOT);
- i dati (data), ovvero l'utilizzo di comandi per archiviare, recuperare o aggiornare i dati.

#### Le pratiche dell'informatica

Accanto ai concetti troviamo le pratiche, cioè le modalità attraverso le quali è possibile sviluppare i concetti dell'informatica e arrivare a realizzare degli artefatti e/o degli applicativi:

- **•** sperimentare e iterare (experimenting and iterating), ovvero la capacità di progettare partendo da una semplice idea, sviluppare, testare, sviluppare di nuovo, etc.;
- **•** testare e controllare (testing and debugging), ovvero la capacità di correggere e risolvere problemi quando sorgono per essere sicuri che tutto funzioni;
- ri-usare e re-mixare (reusing and remixing), ovvero il fare tesoro di quanto già esiste e il costruire sulla base di cose già create;
- astrarre (abstract and modularizing), ovvero la capacità di esplorare le connessioni tra l'intero e le parti, e concettualizzare modelli.

#### **Scratch e Snap**

Le due piattaforme più note e immediate da usare che andremo a presentare per avviarci alla didattica del coding sono **Scratch (scratch.mit.edu)** e **Snap (snap.berkeley.edu)**.

Le due piattaforme si assomigliano moltissimo e per le attività didattiche che dovremo intraprendere non esistono sostanziali differenze. Noi ci avvieremo con Scratch, ma tutto ciò che faremo potremo affrontarlo altrettanto efficacemente con Snap.

Le parti dell'interfaccia sono le seguenti:

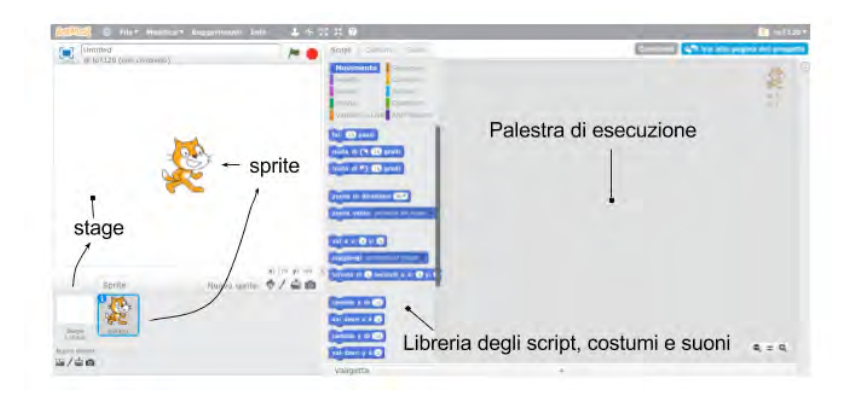

Gli **sprite** sono tutti quegli **oggetti** (personaggi, scritte ...) che si muovono all'interno dello **stage** (palcoscenico) sulla base di una  serie di istruzioni impartite dai blocchi di script come disponibili nella **palestra di esecuzione**.

Gli sprite e gli stage possono essere scelti attraverso quattro icone disponibili nello spazio a loro dedicato: 

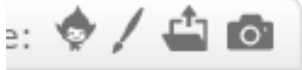

La posizione dello Sprite all'interno dello Stage viene individuata nell'angolo in alto a destra della Palestra di esecuzione attraverso le **coordinate cartesiane.**

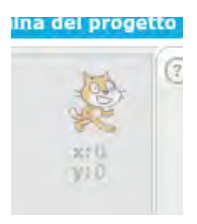

#### **I primi programmi**

Muoversi all'interno della libreria degli script, costumi e suoni all'inizio può essere disorientante: se alcuni blocchi sono di immediata comprensione nel loro utilizzo, altri riservano difficoltà che paiono insormontabili. Imparare a usare Scratch e a programmare è un po' come *imparare una nuova lingua* con tutte le sue regole di sintassi. Il vantaggio è quello di apprendere **concetti che saranno validi ovunque** proprio perché la computer science, ovvero l'informatica è la stessa ovunque.

Innanzitutto accertiamoci che la **lingua dell'interfaccia** sia quella desiderata: se non lo fosse cambiamola attraverso l'icona del mappamondo disponibile in alto a sinistra.

Ora siamo pronti per partire.

Per iniziare useremo solo alcuni blocchi che troveremo all'interno delle categorie:

- Movimento
- Aspetto
- Situazioni
- Controllo.

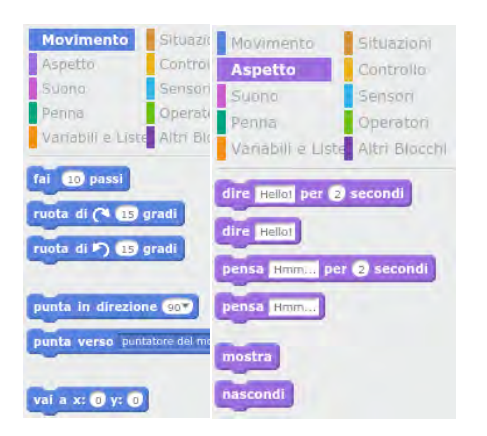

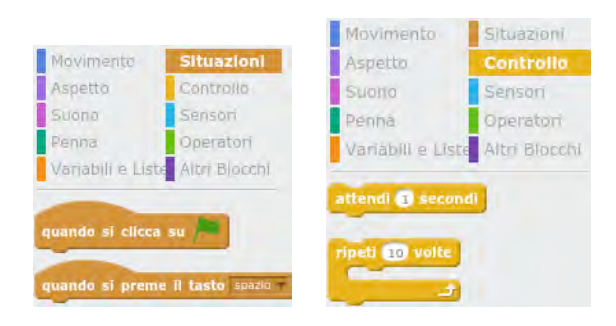

Attraverso l'uso di questi blocchi e scegliendo almeno **due Sprite** e uno Stage di nostro gradimento possiamo provare a sbizzarrirci con un semplice **Storytelling**.

Non appena presa confidenza con gli Sprite e lo Stage, gli Script e le modalità di esecuzione dei programmi potremo analizzare i primi concetti dell'informatica che questa semplice attività ha sviluppato: la **sequenza**, il **parallelismo** e il **ciclo** (se abbiamo usato il blocco ripeti) e muoverci alla conoscenza degli altri blocchi.

#### La robotica con mBot

La robotica educativa si spinge oltre la semplice programmazione in ambiente Scratch e ci permette di utilizzare un piccolo robot dotato di sensori per interagire con il mondo **circostante**.

Robot adatti alla robotica educativa ce ne sono molti: noi useremo l'**mBot** perché costa relativamente poco, è robusto, funziona bene e si programma attraverso una versione modificata di Scratch.

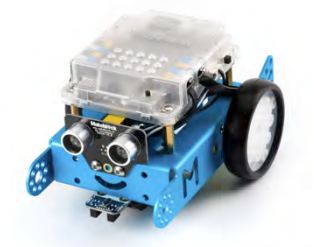

La piattaforma di sviluppo esiste per tutte i principali sistemi operativi: Windows, Mac e Linux, si chiama mBlock e si scarica all'indirizzo: http://www.mblock.cc/software/

#### 108 *MIDAS 2018*

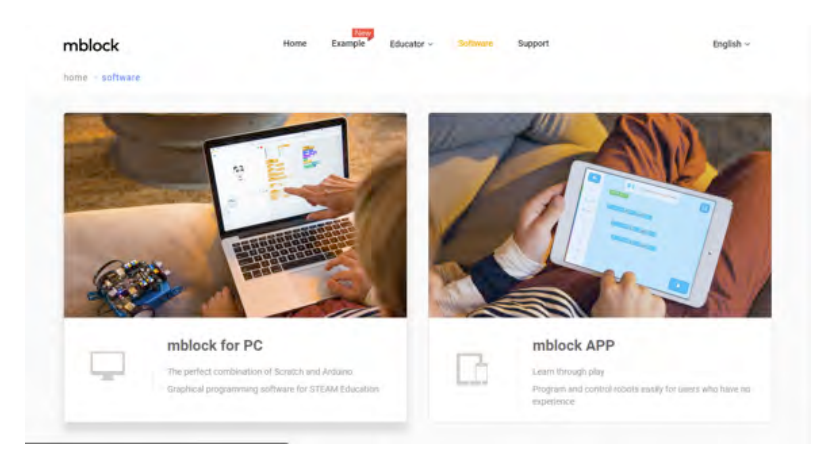

Il robot mBot esiste in due versioni: **2.4Ghz** e **Bluetooth**. 

La versione 2.4Ghz offre una connessione stabile ed è indicata per un utilizzo in classe o in ambienti didattici; la versione Bluetooth offre il vantaggio di poter usare anche i tablet per la programmazione.

La scheda su cui è basato l'mBot è compatibile con Arduino **UNO** ed è quindi anche programmabile attraverso il linguaggio C, o attraverso la piattaforma di sviluppo di Arduino, altra caratteristiche che lo rende fruibile nel tempo anche da studenti e studentesse oltre la scuola primaria o Secondaria di I grado.

L'mBot ha un totale di 38 pezzi che si possono assemblare in pochi minuti con una dotazione di un sensore di prossimità, un sensore di luminosità, un sensore ottico, un cicalino sonoro, led luminosi, è compatibile con i mattoncini Lego e permette di dar vita a robot segui-linea o anti-ostacolo, robot sumo o soccer robot come quelli utilizzati nelle competizioni della RoboCup.
La piattaforma di progettazione è identica a quella già vista propria di Scratch, con alcune modifiche nello sprite di partenza e nelle categorie di script: nell'ambiente mBlock infatti abbiamo anche la categoria "Robot".

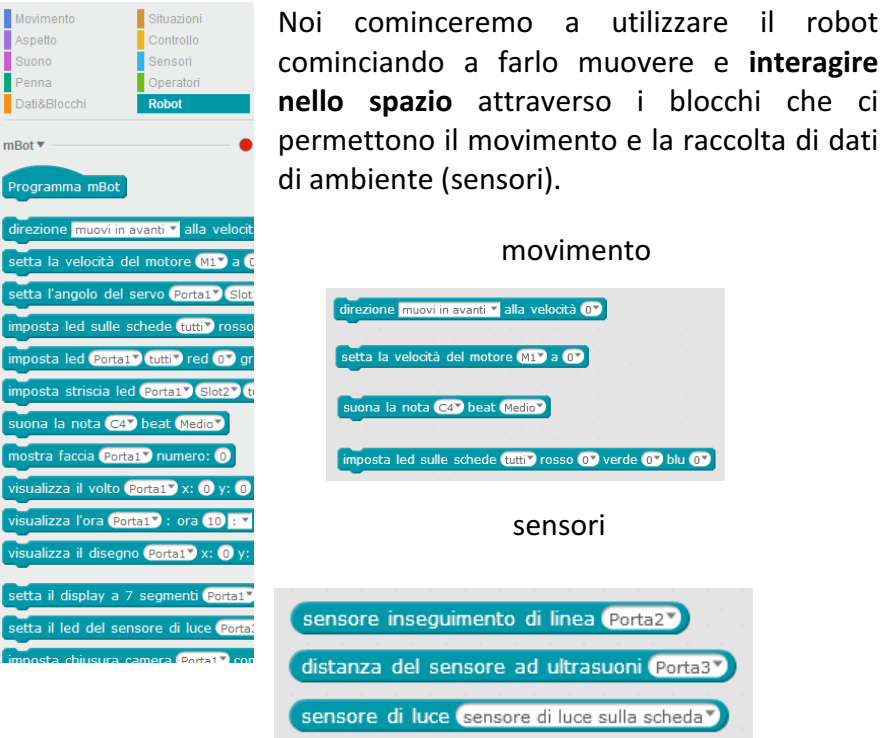

Sarà necessario, per riuscire a rendere interattivo il robot con il mondo circostante, affrontare il concetto di variabile, ovvero di un **contenitore** che assumerà un determinato valore sulla base dei dati raccolti dai sensori. Un esempio di variabile assegnata sulla base dei dati raccolti dai sensori è la seguente:

Scelgo la categoria Dati&Blocchi e clicco sul pulsante "Crea **variabile**" a cui assegno il nome "Luce".

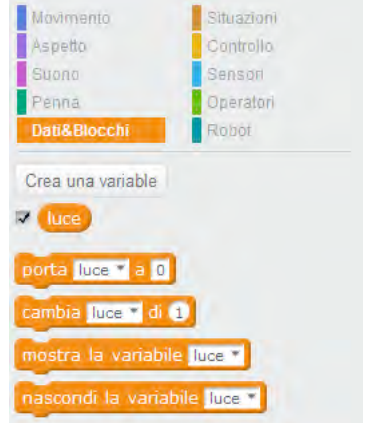

A questo punto assegno alla variabile un valore dato dal sensore di luminosità. Ora potrò, all'interno di scratch, utilizzare la variabile luce come se fosse un numero e sviluppare un applicativo che mi permetta di usare quel valore.

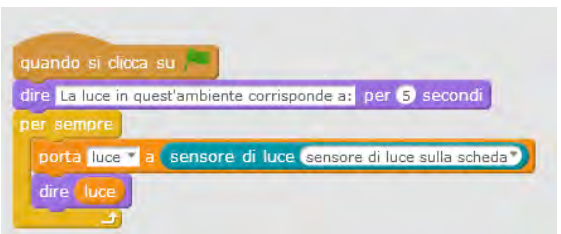

#### **La CS Unplugged**

L'informatica non è strettamente legata al computer più di quanto l'astronomia non sia legata ai telescopi. Possiamo sviluppare i concetti che abbiamo visto, propri della disciplina, nei modi più diversi, anche senza l'utilizzo dei calcolatori elettronici. Un esempio è il progetto neozelandese denominato "CS Unplugged" all'indirizzo "csunplugged.org". Il sito è in fase di migrazione ed è interamente in lingua inglese, tuttavia molte delle attività proposte sono disponibili anche in lingua italiana, nel testo scaricabile al seguente indirizzo: "csunplugged.org/wp-content/uploads/2016/02/csunpluggedit.2015.1.0.pdf".

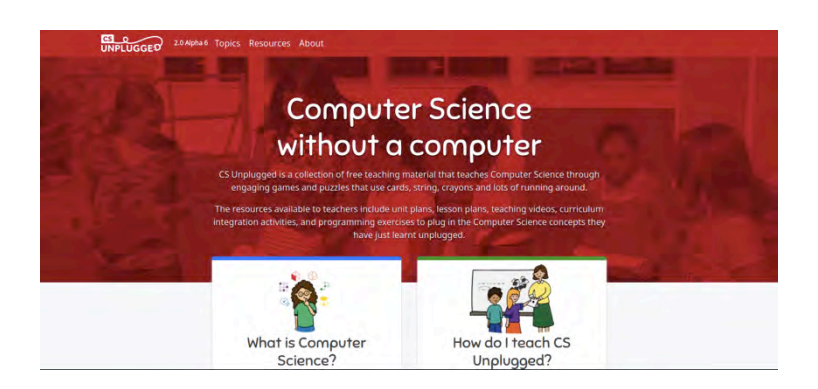

Il libro affronta in modo semplice ed efficace i concetti dell'informatica con attività adatte alla scuola Primaria e Secondaria di I grado. Il materiale richiesto è di facile reperibilità, solitamente carta e penna, non è necessario alcun componente elettronico e sono fornite istruzioni dettagliate e semplici anche a chi non conosce le basi della Computer Science. 

Al termine di ogni capitolo è presente un paragrafo che mette in relazione l'attività con i concetti dell'informatica, spiegando tutto con parole semplici.

#### **Bebras**

C'era una volta il Kangourou dell'informatica: era l'anno scolastico 2014/15. Sono passati alcuni anni e, come ogni progetto vivo e vitale, il Kangourou dell'informatica si è trasformato e si è migliorato: è nato Bebras.

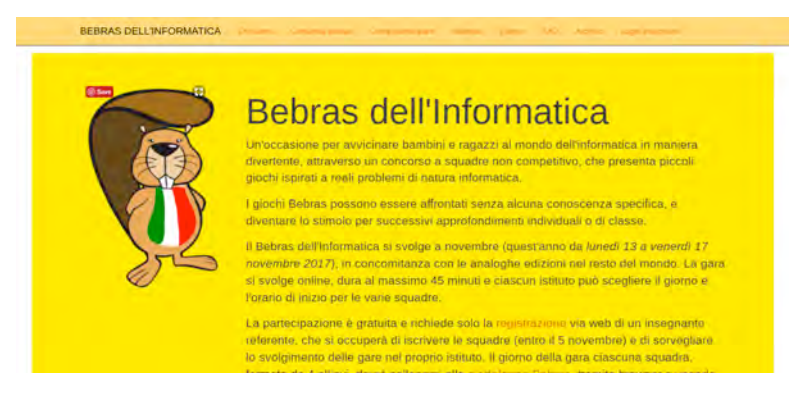

Bebras è una competizione internazionale, promossa in Italia dall'Università degli studi di Milano - Dipartimento di Informatica, aperta a studenti e studentesse dagli otto fino ai diciotto anni. Si svolge ogni anno nei primi mesi dell'anno scolastico (quest'anno si è svolta nel mese di novembre 2017) e mette alla prova squadre provenienti da tutto il mondo su quesiti legati all'informatica.

Sul sito web di riferimento, bebras.it, è possibile recuperare molte informazioni tra cui anche i libretti, in formato stampabile, dei quesiti posti nei vari anni. Sempre sul sito web si trova anche una piattaforma sulla quale esercitarsi per la competizione o, semplicemente, lavorarci su con studenti e studentesse.

I libretti sono curati e offrono molti spunti per il lavoro in classe. Al termine di ogni attività sono illustrate le soluzioni ai quesiti e una breve parte didattica che lega l'attività proposta ai concetti dell'informatica.

## **Il Tinkering**

Tinkering è un termine inglese che vuol dire letteralmente **armeggiare, adoperarsi, darsi da fare**: si capisce da subito che è un'attività dinamica, concreta e stimolante. In altre parole possiamo dire essere una palestra per aspiranti maker che insegna a "**pensare con le mani**", un metodo educativo per avvicinare bambini e ragazzi allo studio delle materie STEM (Scienze, Tecnologia, Ingegneria, Matematica) in modo pratico, giocando.

Il punto di riferimento per le attività è il Museo "Exploratorium" in San Francisco, Stati Uniti. 

Analogamente a quanto già detto per la CS Unplugged, il sito dedicato - www.exploratorium.edu - offre molte attività, a partire da semplici circuiti, per costruzioni più complesse.

Esempi di tinkering sono la realizzazione di **circuiti elettrici**, propedeutici anche a un eventuale futuro utilizzo di Arduino, per cui abbiamo bisogno del seguente materiale:

- cavi coccodrillo
- lampadine a 3 Volt
- interruttori
- cicalini
- variatori di potenza
- batteria LR6 AA.

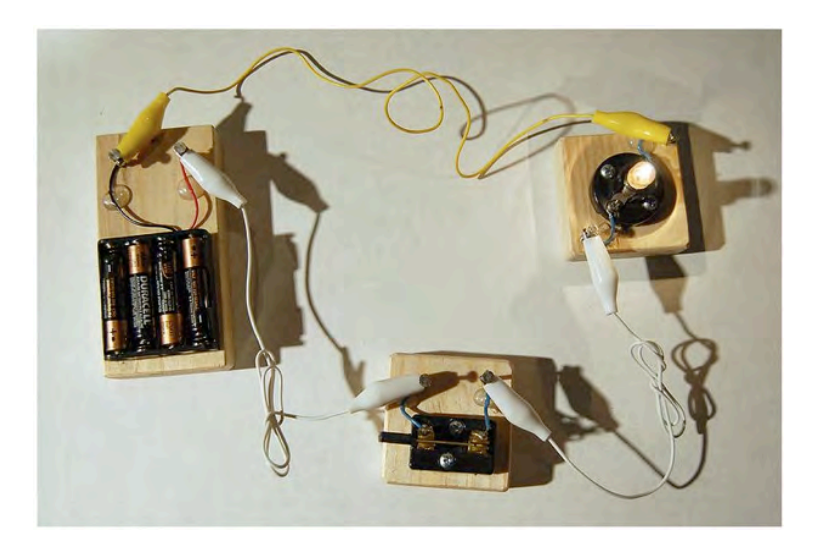

L'esperienza si richiama al **valore educativo e investigativo del** gioco per cui si arrivano a sviluppare anche le cosiddette softskills: flessibilità, concentrazione, collaborazione, gentilezza, responsabilità, etica del lavoro, etc.

Una seconda esperienza di Tinkering è quella delle **Scribbling Machine** per cui è necessario il seguente materiale:

- contenitori di recupero
- pennarelli
- scotch di carta
- motorini da 3 Volt
- bastoncini di colla a caldo
- cavi coccodrillo
- batterie LR6 AA.

La forza delle scribbling machine è il movimento, difficile da prevedere, ma che può trovare diverso sbocco a seconda della diversa scribbling machine che si andrà a realizzare. Anche in questo caso la capacità di collaborare, investigare e rielaborare un modello teorico ci permette di andare oltre il semplice apprendimento di conoscenze legate ai circuiti elettrici.

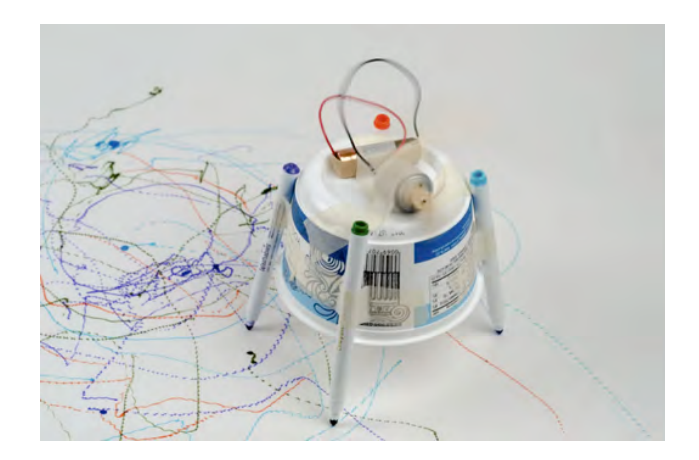

## Schema per la redazione di una relazione finale

La relazione finale degli studenti e delle studentesse dovrà comprendere:

- obiettivo dell'esperienza
- percorso realizzato
- competenze/conoscenze sviluppate (autovalutazione)
- risultati raggiunti
- giudizio personale.

#### **Licenza per documentazione libera GNU**

Version 1.3, 3 November 2008

Copyright © 2000, 2001, 2002, 2007, 2008 Free Software Foundation, Inc. https://fsf.org/

Everyone is permitted to copy and distribute verbatim copies of this license document, but changing it is not allowed.

## **Fabrizio Ferrari**

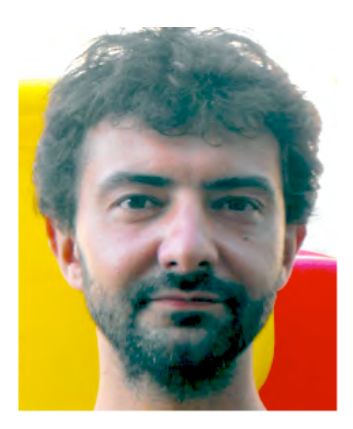

*Fabrizio Ferrari è insegnante di scuola primaria, appassionato di tecnologie e didattica innovativa, ha coordinato progetti di ricerca-azione legati alla sperimentazione delle Indicazioni nazionali per il curricolo e porta avanti corsi di formazione su coding, pensiero computazionale e uso delle tecnologie in classe.*

# **RACCONTARE LA SCIENZA: L'ESPERIMENTO COME MODELLO DI VIDEO STORYTELLING**

AUTORE

## **Umberto Mosca**

Dipartimento di Management - UNITO

Giornalista e critico cinematografico

Direttore Scientifico di Babelica Cinema & Media School

## **Introduzione**

L'esperienza ha l'obiettivo di integrare e valorizzare attraverso una metodologia didattica innovativa l'attività di preparazione, gestione e valutazione di alcuni esperimenti svolti nell'ambito delle materie scientifiche. Tale esperienza si fonda sull'utilizzo di dispositivi digitali mobili come smartphone e tablet. considerati come risorse facilmente accessibili in ambito scolastico e il cui uso da parte degli studenti della Scuola Secondaria di I grado è da considerarsi come una competenza trasversale e non come una technicality o competenza specifica.

Il progetto è stato costruito nella duplice prospettiva di un'integrazione virtuosa tra i saperi e la loro divulgazione digitale e di una metodologia didattica fondata sull'intervento diretto da parte degli studenti in tutte le varie fasi dell'esperienza di apprendimento.

Nel caso specifico, tale intervento consiste nella possibilità di documentare le varie fasi di un esperimento scientifico trasformandole in una narrazione compiuta ed efficace, che può risultare didatticamente utile su diversi piani:

- come rappresentazione oggettiva di una serie di elementi, fenomeni e dati:
- come opportunità per gli studenti di interpretare e rielaborare in maniera creativa fondamenti e dinamiche dell'esperimento;
- come occasione di valutazione dei livelli di apprendimento da parte degli studenti

L'esperienza formativa per i docenti prevede la possibilità di misurarsi con alcuni case study teorici e pratici relativi alla comunicazione delle attività didattiche realizzate con gli studenti. 

Il percorso formativo seguirà le seguenti fasi:

**Conoscere**, attraverso la visione e l'analisi di una gallery di contenuti video per la comunicazione scientifica di divulgazione, con l'individuazione di alcune tipologie di prodotto classificate secondo contenuti, audience e obiettivi della strategia didattica.

**Progettare**, ossia l'individuazione e la costruzione del formato di narrazione più strategico per documentare uno specifico esperimento scientifico e quindi la pianificazione della struttura del prodotto attraverso semplici scalette e storyboard.

**Produrre**, con l'allestimento di un kit operativo dedicato, agile e facile da reperire, costituito da App per le riprese e il montaggio e la costruzione dei contenuti.

**Distribuzione**, ossia la definizione di una strategia di dissemination dei contenuti elaborati, al fine di integrare e completare le esperienze didattiche, valorizzare i risultati e favorire le competenze in modalità peer all'interno della classe e dei contesti scolastici.

## **Basi teoriche e basi pratiche per la realizzazione**

Fondamento essenziale dell'esperienza è il lavoro di Storytelling inteso come una "scienza delle narrazioni" attraverso la quale si creano "rappresentazioni" di determinati fenomeni e, insieme, si costruiscono delle "simulazioni" del reale.

I processi di Storytelling vengono inseriti nell'orizzonte teorico delle cosiddette "scienze della complessità", in quanto i processi narrativi sono la sintesi di azioni creative individuali (il racconto di sé e del proprio personale punto di vista) e di pratiche creative collettive (il racconto come prodotto di un gruppo sociale e di una sensibilità culturale condivisa).

Ed è proprio in virtù del fatto di essere "scienze della complessità" che nella contemporaneità stiamo assistendo a un'escalation di interesse nei confronti delle narrazioni costruite in modalità cosiddette "dal basso": in questo caso da classi scolastiche o da gruppi di studenti. In una società complessa, basata sul costante aggiornamento delle conoscenze e sulla molteplicità delle fonti di informazione, la narrazione costituisce uno strumento fondamentale per dare un ordine e un significato ai saperi a seconda dei pubblici a cui tali saperi sono rivolti e secondo i relativi obiettivi che ci si propone di raggiungere. Per tale ragione, ai player che costruiscono e gestiscono le narrazioni viene affidato un ruolo strategico che sottende un grande potere, ma anche una grande responsabilità sociale. Oggi il saper progettare e sviluppare narrazioni efficaci e convincenti rappresenta dunque una risorsa formativa importante che, all'interno dell'ambiente scolastico, può articolarsi su diversi piani e avere significative ricadute nell'elevare il livello di consapevolezza degli studenti coinvolti nei processi di apprendimento, nell'offrire loro l'occasione di condividere i nuovi saperi con un pubblico di pari e non, nell'attribuire un valore aumentato all'esperienza scolastica nella costruzione dell'identità personale e di gruppo.

## **Attuatori e destinatari**

Il progetto è stato concepito per un'applicazione diretta da parte di docenti e studenti della Scuola Secondaria di I grado.

I contenuti video costituiscono il prodotto finale del progetto e la visione di essi sarà rivolta a differenti fruitori, e in particolare:

- ai docenti che ne hanno coordinato la realizzazione;
- al pubblico degli studenti che li ha realizzati in maniera diretta;

• alle audience scolastiche e dei pari per imparare le tecniche specifiche di racconto.

Il progetto prevede che l'attività venga svolta all'interno del laboratorio scientifico oppure dell'aula scolastica in cui si svolgono gli esperimenti.

La sua realizzazione prevede che le riprese dell'esperimento avvengano durante la ripetizione dell'esperimento stesso, in maniera tale da consentire ai realizzatori di progettarne la struttura e la regia sulla base dell'osservazione di un'esperienza già svolta.

## **Materiali e attrezzature**

**Dispositivi digitali portabili:**

- Smartphone
- Tablet
- Lim dotata di impianto audio collegabile al dispositivo di ripresa per una visione condivisa delle riprese in diretta e per la proiezione dei vari step di lavorazione delle riprese
- Hard disk di archivio dei file audiovisivi esportati dai dispositivi digitali su cui si sono realizzate le riprese
- Cavetti per collegare i dispositivi digitali di ripresa al pc che gestirà le immagini per la proiezione
- Cavetti di connessione che consentono di collegare direttamente i dispositivi digitali alla Lim
- Lavagna di ardesia, lucida o a fogli mobili per trascrivere dati e risultati dell'esperimento

Utilità: suggerimenti tecnici, software specifici, tabelle dati, **etc.**

- App di ripresa e montaggio gestiti sui dispositivi digitali con cui si realizzano le riprese
- iMovie per Apple
- VivaVideo o PowerDirector per Android
- Programma VLC di lettura file audiovideo disponibile su postazione pc collegata alla Lim

## **Descrizione dell'esperienza**

Quando parliamo di Storytelling non parliamo semplicemente di "raccontare una storia", come comunemente si intende, ma di "costruire una rappresentazione" in cui dati, informazioni e fenomeni vengono organizzati in vista della costruzione di un senso (sensemaking) e del raggiungimento di uno o più obiettivi comunicativi. Condizione essenziale per una costruzione di senso orientata e controllata è la definizione di una "struttura" che organizzi i dati del racconto.

Ogni narrazione per immagini si compone di tre componenti fondamentali:

- Esistenti: personaggi, oggetti, elementi
- Azioni: movimenti, punti di vista, emissione di suoni e rumori
- Trasformazioni: modifica di forma, misura, colore, dimensione, stato, densità

Nella documentazione/rappresentazione dell'esperimento gli oggetti e gli elementi vengono trasformati in Personaggi, le azioni svolte dai personaggi costituiscono i Movimenti del racconto e i risultati ottenuti da codesti movimenti costituiscono quelle Trasformazioni che sono solitamente essenziali in ogni racconto, in quanto accompagnano lo Spettatore nello svolgimento di un percorso. Affinché una narrazione possa aver luogo, infatti, è essenziale che il suo fruitore si possa spostare da un punto all'altro e che abbia la possibilità di seguire le varie fasi di questo spostamento.

Sulla base di tali considerazioni, proponiamo di seguire il modello di lavoro secondo il quale

### **Esperimento = Sceneggiatura**

### Singola fase dell'esperimento = Singola scena del racconto

#### **Elementi e Oggetti = Materiali di costruzione delle Inquadrature**

In tal modo la progettazione del video che documenta/rappresenta l'esperimento si potrà realizzare utilizzando gli strumenti normalmente utilizzati nella filiera di realizzazione dei contenuti audiovisivi:

- 1. Il **soggetto**: breve descrizione dell'esperimento sotto forma di racconto
- 2. La scaletta: elenco di tutte le scene che compongono l'esperimento
- 3. Lo storyboard: suddivisone di ciascuna scena nelle varie inquadrature che la compongono, attraverso il disegno di ciò che compone l'inquadratura osservato dallo stesso punto di vista che si vuole ottenere nell'immagine; a margine del disegno viene inserita una breve descrizione della componente sonora come voce narrante, rumori d'ambiente o musica

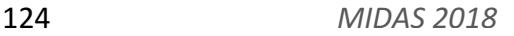

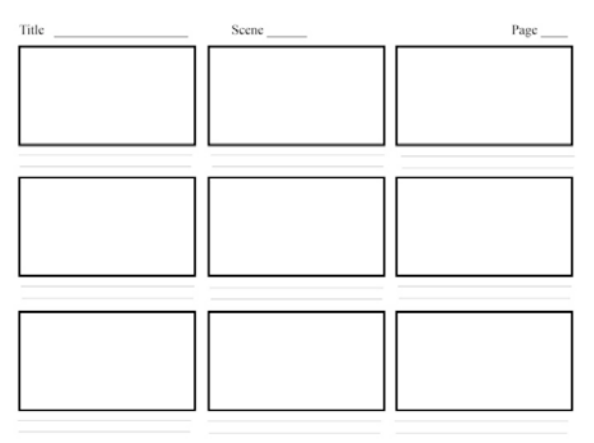

La funzione dello Storyboard è molteplice, in quanto consente:

- di "visualizzare" le immagini del video prima ancora di averle realizzate;
- di avere una traccia precisa delle inquadrature da girare e di definire il "piano di lavorazione" da scatenare sul set dell'esperimento;
- di consultare l'ordine e la consecuzione delle singole immagini nell'attività di montaggio.

Una volta sviluppata la prima sessione di lavoro relativa all'Ideazione e alla Scrittura del video, si passerà alla seconda sessione, dedicata alle Riprese. In questa sessione si procederà alla composizione della "troupe" che catturerà le immagini girando con il dispositivo digitale. Tale troupe verrà così articolata

Attori: coloro che realizzano praticamente l'esperimento e che gestiscono attraverso le loro azioni i materiali e gli oggetti che lo compongono; coloro che eventualmente commentano in diretta i fenomeni in atto.

**Operatori:** coloro che realizzano le riprese dal dispositivo digitale, devono essere almeno due, uno per muovere il dispositivo e azionare la ripresa, un altro per controllare la composizione dell'immagine (si raccomanda che le riprese vengano realizzate lasciando sempre almeno 5 secondi in testa e in coda all'inquadratura, in maniera tale da rendere possibili o più agevoli gli interventi in fase di montaggio).

**Direttori di produzione**: si accertano che le riprese siano realizzate secondo le indicazioni dello storyboard e che siano girate tutte le inquadrature previste, suggeriscono eventualmente alcune variazioni in corso d'opera qualora si rendano necessarie o se ne intuisca la maggior efficacia.

La terza sessione di lavoro prevista è quella di Montaggio, in cui:

si procede a collocare le singole riprese nella sequenza corretta prevista dallo Storyboard

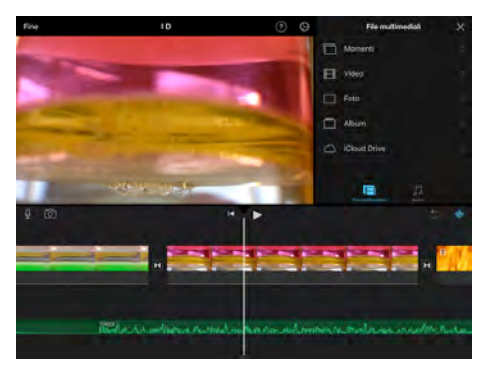

- si controlla il corretto allineamento tra le immagini e le relative componenti sonore
- si inseriscono digitalmente i quadri contenenti i titoli e i cartelli

#### 126 *MIDAS 2018*

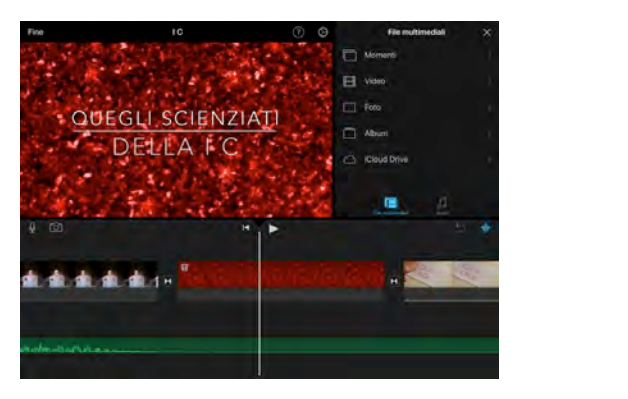

si procede eventualmente a inserire nuove parti sonore attraverso la funzione di registrazione Microfono compresa nelle app di montaggio

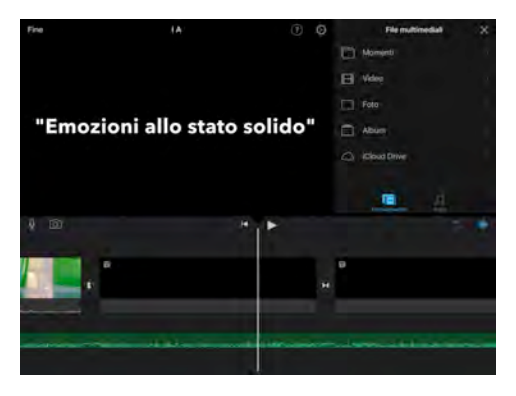

## **Schema per la redazione di una relazione finale**

Gli studenti potranno preparare una relazione finale che li aiuti a rielaborare e a valutare l'attività svolta, provando a descrivere le competenze acquisite in diversi ambiti.

Lo schema che segue potrà essere utilizzato dai docenti per impostare la relazione da somministrare ai propri studenti sulla base dei bisogni specifici della classe:

#### **Competenze disciplinari**

- Argomenti di maggior interesse
- Livello di motivazione nell'apprendimento
- Capacità di descrivere i risultati raggiunti
- Capacità di elaborazione di un punto di vista chiaro ed efficace.

#### **Competenze trasversali**

- La creatività nel gestire i dati e le azioni
- Il lavoro in gruppo
- La gestione dei tempi
- La capacità di risolvere i problemi in tempo reale.

#### **Competenze digitali**

- I modelli di comunicazione utilizzata: verbale, scritta, iconica, grafica, sonora
- La costruzione del soggetto, della scaletta e dello storyboard
- La scelta dei materiali di composizione del video
- La gestione delle app per la presentazione, la produzione e la comunicazione dei video.

# **Umberto Mosca**

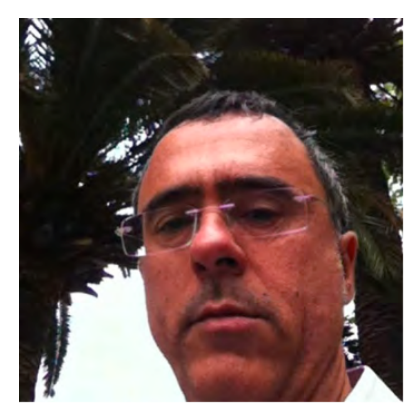

*Media Educator e Media Trainer, progetta percorsi didattici e formativi basati sull'utilizzo del cinema e del prodotto audiovisivo. Direttore scientifico dell'Associazione Babelica che opera nel campo della Media Education e che gestisce l'Indirizzo* 

*Cinematografico e Audiovisivo presso la Scuola Media Pacinotti*  di Torino, in cui la produzione audiovisiva viene utilizzata come *risorsa didattica per potenziare i percorsi curriculari.* 

*Insegna Digital Media Contents e Storytelling innovativo d'Impresa presso il Dipartimento di Management dell'Università*  di Torino e Guerrilla Marketing e marketing non convenzionale *presso l'Agenzia Formativa INFOR ELEA. Dal 1991 è formatore*  nei progetti scolastici di AIACE Torino. Nel 2015 ho fondato il *Centro Studi Psicologia Immagine con la psicologa e psicoterapeuta Martina Zilio (Metodo CineLangage). Dal 2013 sono Presidente dell'Associazione NA\_VI - Evoluzione Creativa, che opera nella formazione sui temi della cultura d'impresa e*  del rapporto con territorio e reti sociali.

*Giornalista pubblicista e critico cinematografico, autore di numerosi volumi sul cinema e i media.*